# Universidad Nacional Autónoma de México

 $\mathcal{J} \mathcal{J}$ 

FACULTAD DE INGENIERIA

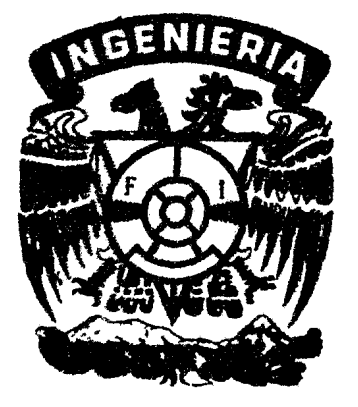

## TRANSFORMACION DE COORDENADAS

GEODESICAS A U.T.M. POR COMPUTADORA

 $\mathbf{g}$   $\mathbf{S}$   $\mathbf{I}$  $\mathbb{T}$  $\boldsymbol{\varsigma}$ QUE PARA OBTENER EL TITULO DE: INGENIERO TOPOGRAFO Y GEODESTA PRESENTA:

Luis Manuel Montaño Silva

MEXICO, D. F.

1983

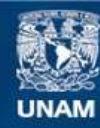

Universidad Nacional Autónoma de México

**UNAM – Dirección General de Bibliotecas Tesis Digitales Restricciones de uso**

### **DERECHOS RESERVADOS © PROHIBIDA SU REPRODUCCIÓN TOTAL O PARCIAL**

Todo el material contenido en esta tesis esta protegido por la Ley Federal del Derecho de Autor (LFDA) de los Estados Unidos Mexicanos (México).

**Biblioteca Central** 

Dirección General de Bibliotecas de la UNAM

El uso de imágenes, fragmentos de videos, y demás material que sea objeto de protección de los derechos de autor, será exclusivamente para fines educativos e informativos y deberá citar la fuente donde la obtuvo mencionando el autor o autores. Cualquier uso distinto como el lucro, reproducción, edición o modificación, será perseguido y sancionado por el respectivo titular de los Derechos de Autor.

## $C \bigcirc N \top E N I D O$

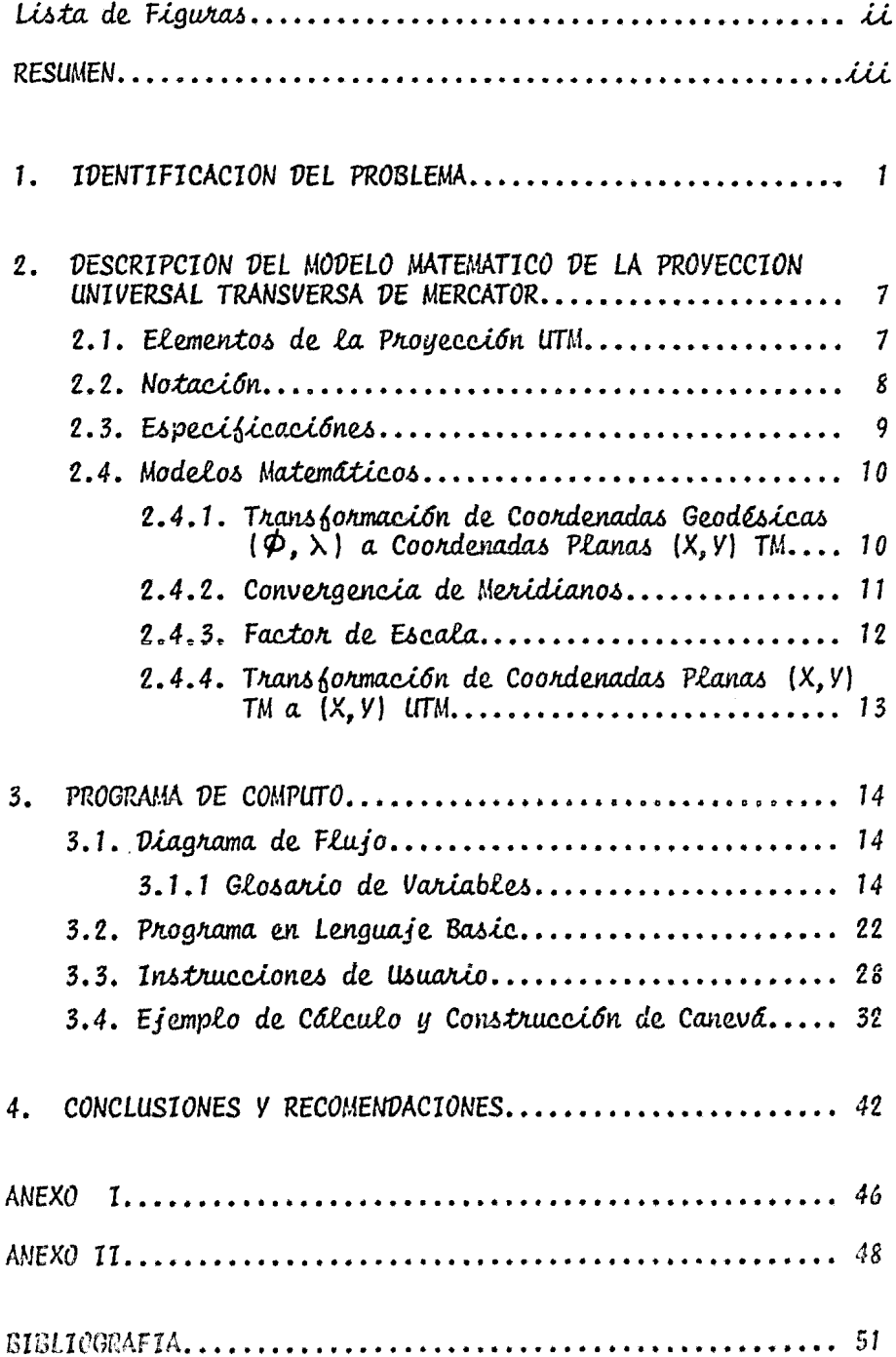

 $\langle \rangle$ 

## LISTA DE FIGURAS

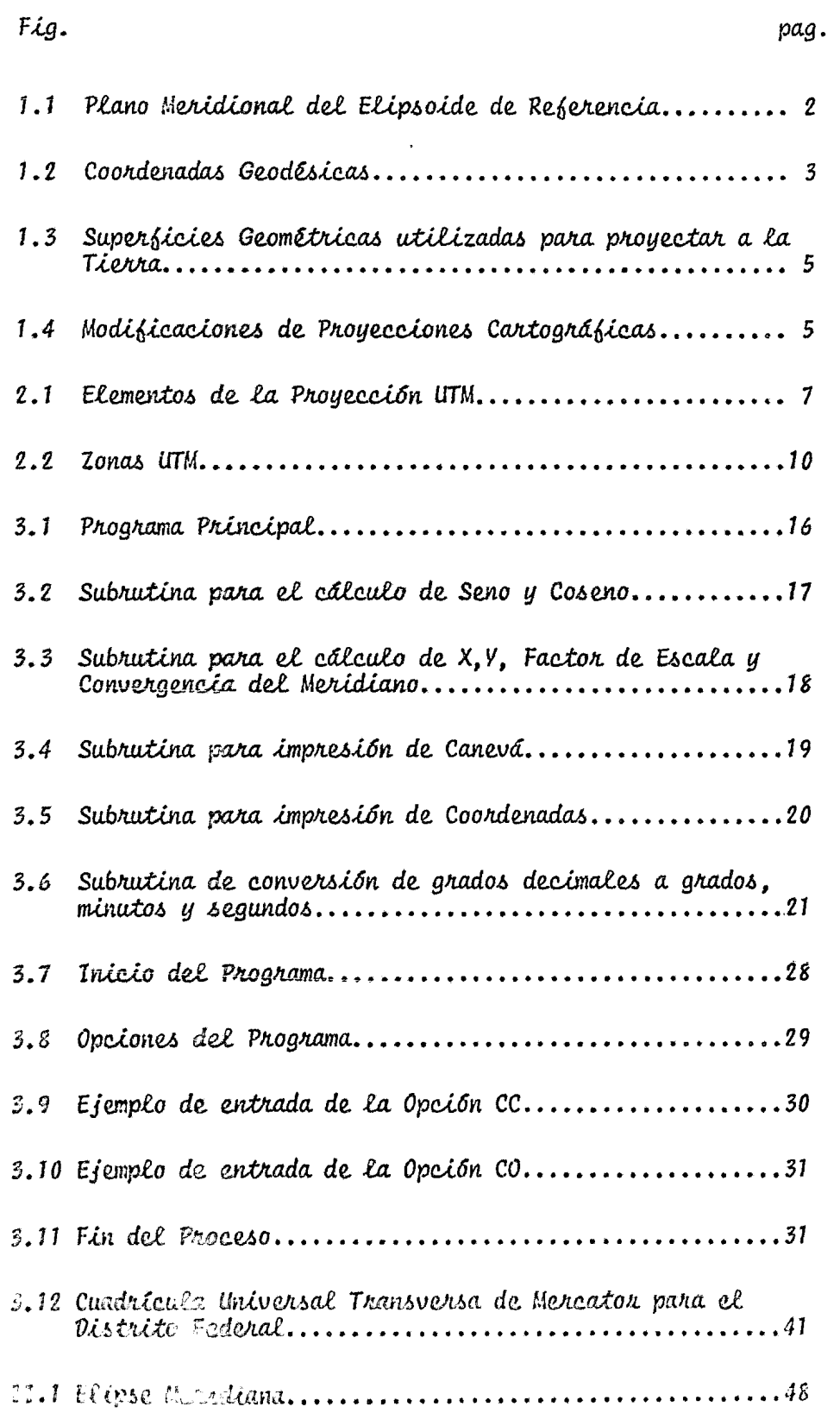

 $\langle \cdot \rangle$ 

### RESUMEN

En la actualidad las computadoras constituyen un elemento esencial para solucionar más agilmente los problemas de la Ingeniería.

En el campo de la Ingeniería Topográfica y Geodésica, es relevante el uso de las computadoras, debido a los complejos procedimientos de cálculo y a la rapídez y precisión con que se requiere obtener los resultados.

El objetivo que se pretende en éste trabajo, es mostrar la aplica - ción de un sistema de cómputo a la solución de problemas de la Ingeniería Topográfica y Geodésica mediante la Transformación de Coordenadas Geodésicas ( $\phi$ ,  $\lambda$ ) a Coordenadas Planas (X, Y) UTM.

En las conclusiones se presenta un breve análisis del costo de claboración del programa, del cual se puede apreciar fácilmente la rentabilidad de la solución de problemas empleando esta valiosa herramienta.

iii

#### $1.$ IDENTIFICACION DEL PROBLEMA

Dentro de las ciencias que se dedican al estudio de la Tierra, la -Geodesia es la rama del saber humano que se encarga de determinar las dimen siones y forma de la misma.

En la actualidad, la fígura adoptada por la Geodesia es la de un  $-$ Elipsoide Biaxial, conocido con el nombre de Elipsoide de Referencia, el cual queda definido en sentido geométrico por dos parámetros:

y sirve como marco de referencia para trabajos geodésicos.

Para este trabajo se utilizará el Elipsoide de Clarke de 1866, en el cual:

$$
a = 6 \ 378 \ 206.4 \ m \tag{1}
$$

$$
b = \t6 \t356 \t583.8 \t m \t(2)
$$

Algunos valores que se derivan de los parámetros anteriores son:

Aplastamiento o Elipticidad:  $\frac{1}{2}$  = { a + \cdots }/a = 1/294.978698  $(3)$ 

Radio de Canverana Polar:  $c = a / b = 6$  399 902.55159  $\left( 4\right)$ 

 $e^{i^2} = \left( a^2 + b^2 \right) / b^2 = 0.006814784946$ 2a, Excentricidad:  $(5)$ 

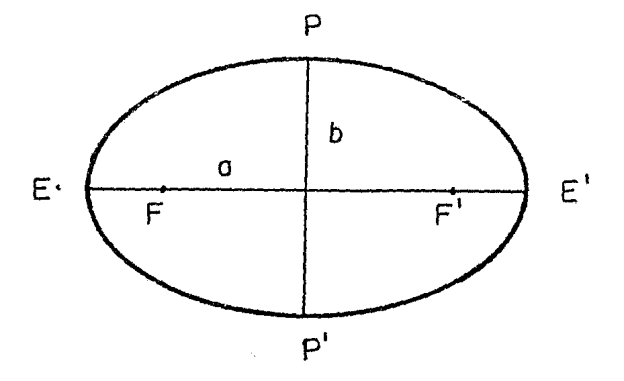

Fig. 1.1 Plano Meridional del Elipsoide de Referencia.

Para indicar la posición de un punto cualquiera de la superficie dela Tierra, se supone ésta surcada por una red imaginaria de círculos máximosque pasan por los Polos, llamados Meridianos; cortados en ángulos rectos porotros círculos paralelos al Ecuador, llamados Paralelos. Los primeros determinan la longitud, mientras que los segundos la latitud.

La Longitud ( $\phi$ ) de un punto se define por el ángulo que se forma -entre el plano del Meridiano Origen (Greenwich) y el plano del Meridiano refe rido en el Elipsoide (fig. 1.2), y se mide a uno y otro lado del Meridiano Origen de 0° a 180°, siendo positiva al Este y negativa al Oeste.

La Latitud  $(\lambda)$  de un punto está definida por el ángulo que se forma entre el plano del Ecuador y la normal de dicho punto sobre el Elipsoide - -(big. 1.2), y se mide de  $0^{\circ}$  a  $90^{\circ}$ , siendo positiva al Nonte y negativa al -Sur del Ecuador.

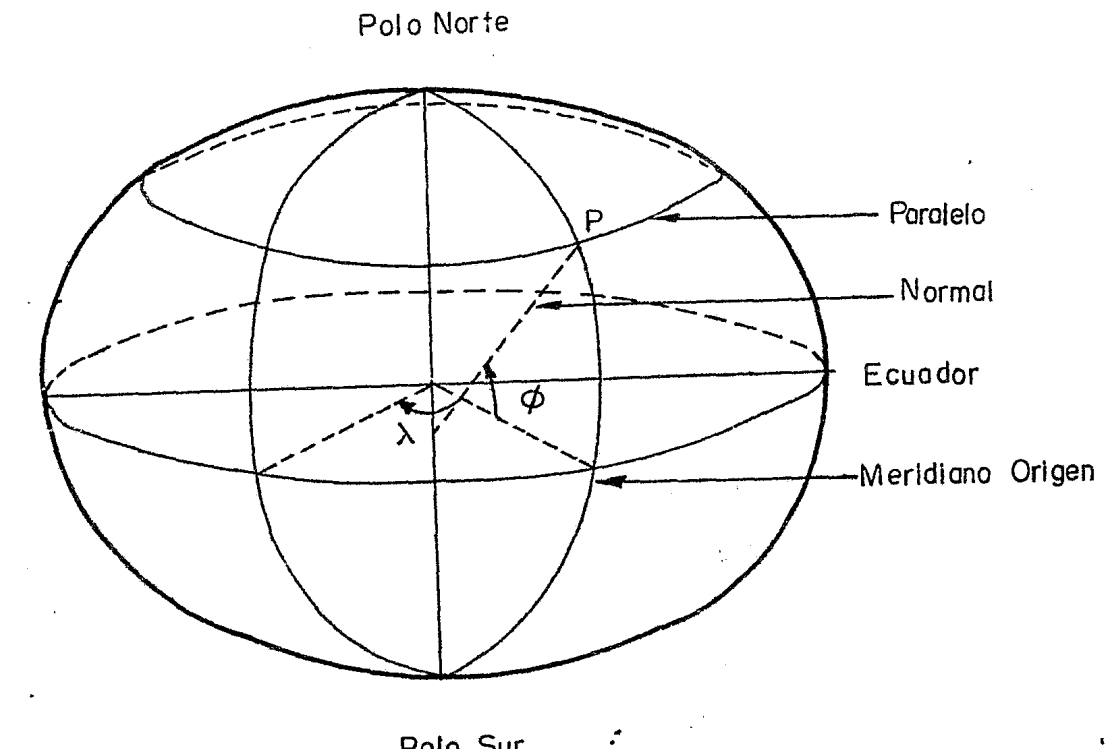

Polo Sur

### Fig. 1.2 Coordenadas Geodésicas.

La Geodesia se auxilia de la Cartografía para expresar sus resultados, representando a la Tierra sobre un plano sin que ésta sufra grandes deformaciones. Esta nepresentación se logra a través de las Proyecciones Cartográficas.

Las Proyecciones Cartográficas se pueden clasificar de acuerdo a la nelación geométrica que existe entre la Tierra y su representación, en:

- Cenformes  $a$
- Equivalentes  $\{j\}$

 $c$ Equidistantes

Una proyección es conforme cuando cualquier parte de la Tierra de no mucha extensión, tiene la misma forma en el mapa que en el Elipsoide.

Una proyección es equivalente cuando una extensión cualquiera de la-Tierra, guarda la misma relación de escala en el plano que en el Elipsoide.

Finalmente, una proyección es equidistante por conservar la fideli dad longitudinal.

Las Proyecciones Cartográficas también pueden clasificarse de acuerdo a la forma geométrica que se utilice para proyectar a la superfície de la-Tierra, en:

- $a<sup>1</sup>$ Cilindricas
- $b)$ Cónicas
- Azimutales  $\mathbf{c}$

las cuales se encuentran referidas respectivamente a un cilindro, a un cono y a una superficie plana (fig. 1.3).

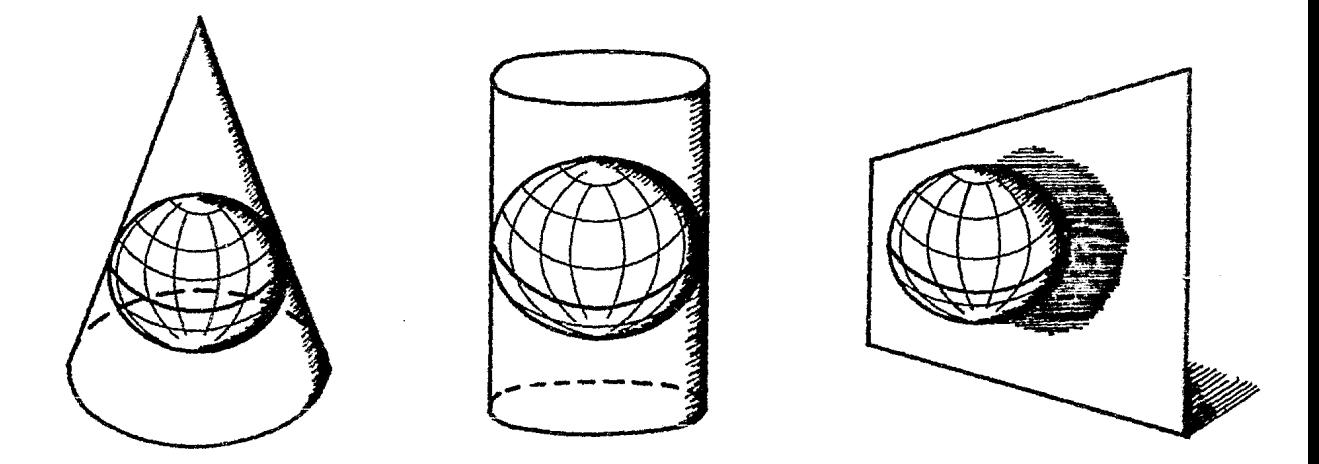

Superficies Geométricas utilizadas para proyectar a la Tierra.  $Fig. 1.3$ 

La mayoría de las Proyecciones Cartográficas utilizadas son modifica ciones de otros sistemas de proyección geométricos, ya sean cónicos, cilíndri cos o azimutales, como es el caso de la Proyección Transversa de Mercator --(TM) que es una modificación de la Proyección de Mercator girada 90° (fig. 1.4)

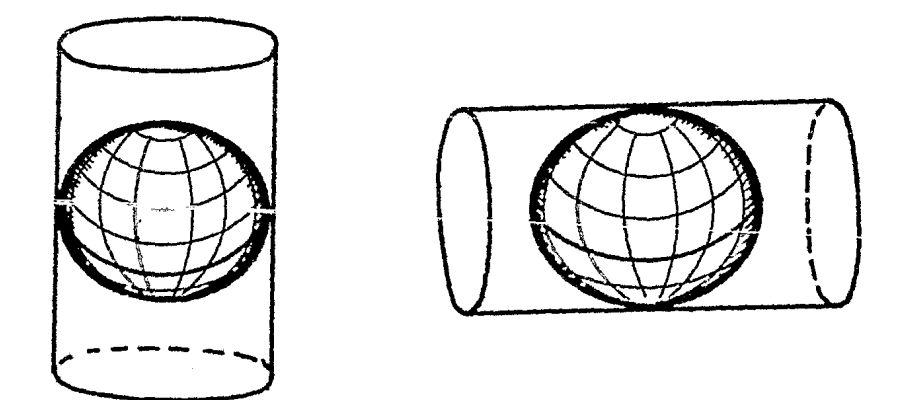

Fig. 1.4 Medificaciones de Proyecciones Cartográficas.

Teniendo como base a la Phoyeeción Thansversa de Mercator, se desarrolla la Premeción Universal Thansversa de Mercaton (UTM), que es ampliamente utilizada en la Cartografía a mediana y gran escala para la Depública Mexicana.

En éste trabajo se utiliza la proyección UTM como modelo para ejemplificar la solución de problemas con el uso de computadoras.

 $\mathbf{r}$ 

 $\mathbb{R}^{d+1}$ 

 $\cdot$ 

.

## DESCRIPCION DEL MODELO MATEMATICO DE LA PROVECCION UNIVERSAL TRANSVERSA DE MERCATOR.  $2.$

Elementos de la Proyección UTM (Army Map Service 1951).  $2.1$ 

Los elementos de la Proyección UTM se muestran en la siguiente figura:

 $\equiv$ 

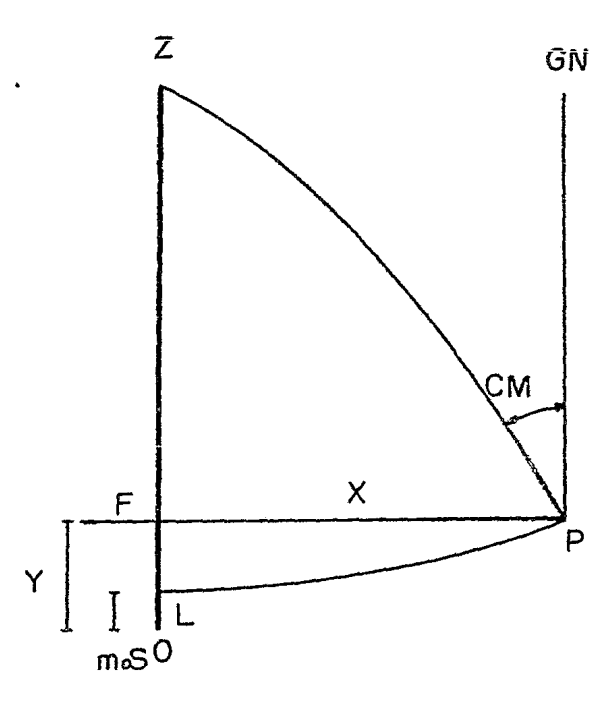

Fig. 2.1 Elementos de la Proyección UTM.

### donde:

 $2: Po\&o$ 

- P: Punto considerado
- F: Pie de la Perpendicular "P" al Meridiano Central
- 0: Origen
- Meridiano Central (M.C.).  $0Z:$
- $LP:$ Paralelo que pasa por P.
- $7P:$ Meridiano que pasa por P.

OL=m.S: Arco del meridiano a partir del Ecuador.

 $0F=V:$ Ordenada de la Cuadrícula.

- $FP=X:$ Distancia sobre la cuadrícula desde el M.C. hasta el punto P.
- Norte de la Cuadrícula.  $GN:$
- $CM:$ Convergencia de Meridianos.
- Distancia verdadera, medida sobre un meridiano del Elipsoide desde el-- $S:$ Ecuador.
- Factor de Escala en el M.C.  $m_{\tilde{p}}$ :

 $2.2.$ Notación

La Notación que se utiliza aquí para el Sistema de Proyección UTM, es la siguiente:

 $\phi$  : Latitud.

 $\lambda$  : Longitud.

- Longitud Origen (M.C.)  $\lambda$ o:
- Diferencia de Longitud con relación al M.C.  $\Delta \lambda$ :

 $\Delta \lambda = \lambda - \lambda_0$ : Cuando el punto se encuentra al Este del Origen.

 $\Delta\lambda = \lambda_{0-}\lambda$ : Cuando el punto se encuentra al Oeste del Origen.

- Semicje mayor del Elipsoide.  $a:$
- Semieje menor del Elipsoide.  $b :$
- Achatamiento o Elipticidad. ี้∧่⊀
- $e^{i^2}$ : Cuadrado de la segunda excentricidad.
- Abaisa de la cuadrícula.  $X$ :

Ordenada de la cuadrícula.  $Y:$ 

### $2.3.$ Especificaciones. (Army Map Service, 1951)

La Proyección UTM, tiene las siguientes especificaciones:

a) Proyección: Transversa de Mercator (tipo Gauss-Kruger) en zonas de 6° de amplitud.

- b) Elipsoide de referencia: Clarke 1866.
- Longitud Origen: Meridiano Central de cada zona. c)
- $d$ Latitud Origen: 0° (Ecuador).
- Unidad: Metro. e)
- Falsa Ordenada: 0 mt.  $\mathcal{L}$
- Falsa Abcisa: 500 000 mt.  $q$
- h) Factor de escala en el M.C.: 0.9996.
- Numeración de las zonas: Se principia con el no. 1, correspon - $\mathcal{L}$ diendo a la zona sítuada entre los Meridianos  $180^{\circ}$  W a  $174^{\circ}$  W y  $$ continúa la numeración en orden creciente hacia el Este hasta llegar al no. 60, que corresponde a la zona comprendida entre los meridianos 174° E a 180° E (hig. 2.2).
- i) Limites de latitud del sistema: 80° N

 $80^\circ$  S

k) Limites de la zona: Las zonas están limitadas por Meridianos cu yas longitudes son múltiplos de 6° W 6 E del Meridiano Orígen.

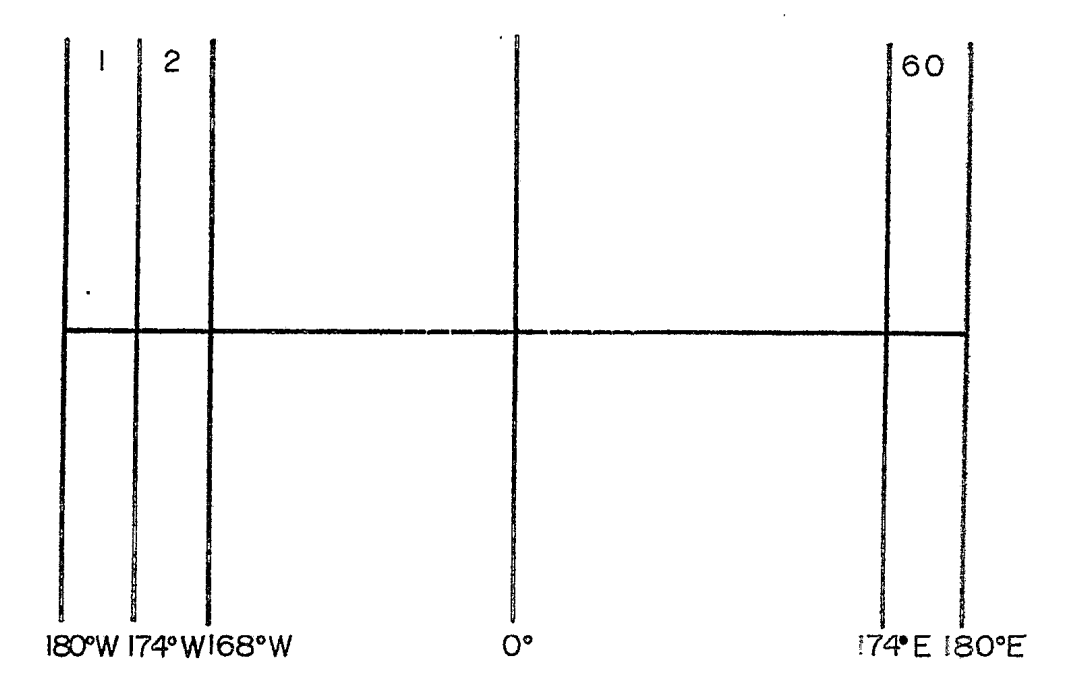

Fig. 2.2 Zohas UTM.

- $2.4.$ Modelos Matemáticos.
- Transformación de Coordenadas Geodésicas  $(\phi, \lambda)$  a Coordenadas Planas  $2.4.1.$  $(X, Y)$  TM.

Las coondenadas geodésicas  $(\Phi, \lambda)$  de una estación se transforman a coondenadas planas (X, Y) TM aplicando las siguientes formulas (Blachut et al, 1979):

$$
x = C(\sec^{2}\phi + e^{i^{2}})^{1/2} \Delta \lambda [1 + 1/6] - 1 + 2\cos^{2}\phi + e^{2}\cos^{4}\phi + 2\lambda^{2} + 1/120] - 20\cos^{2}\phi + 124 - 58e^{i^{2}}\cos^{4}\phi +
$$

$$
72e^{i^2}\cos^6\phi\lambda\Delta^4\tag{6}
$$

$$
y = B + 1/2c(sec^2\phi + e^{i2})\sin\phi\Delta \hat{x}[ + 1/12(-1 + 6cos^2\phi + 9e^{i2}cos^4\phi + 4e^{i4}cos^8\phi)\Delta \hat{x} +
$$

 $1/360(1-60\cos^2\phi + 120\cos^4\phi)\Delta\lambda^4$  $(7)$ 

### donde:

Longitud del Arco de Meridiano desde el Ecuador a un punto de latitud.  ${\cal B}$  $\ddot{\phantom{1}}$ Diferencia de Longitud en nadianes. Δλ:

los demás símbolos tienen el significado ya definido (ver inciso 2.2.)  $\boldsymbol{y}$ 

### Convergencia de Meridianos.  $2.4.2$

El ángulo formado por el Norte de la cuadrícula y la dirección del --Norte Geográfico, recibe el nombre de Convergencia de Meridianos (fig. 2.1).

Este ángulo que en la práctica se calcula directamente pocas veces, es de vital importancia para establecer la relación entre los acimutes geodésicos y los acimutes en el plano TM, su valor es función de la posición geodési ca del punto, como se observa en la siguiente relación (Blanchut et al, 1979):

CM =  $\sin \phi \Delta \lambda$ + I/3 sen  $\phi$  cos<sup>2</sup> $\phi$ (I+3e<sup>2</sup>cos<sup>2</sup> $\phi$  +2e<sup>4</sup>cos<sup>2</sup> $\phi$ ) $\Delta \lambda$ <sup>3</sup> +

$$
1/15 sen\phi cos^2\phi (-1+3 cos^2\phi )\,\Delta \lambda^5
$$

 $(8)$ 

donde:

Diferencia de Longitud en radianes.,  $\Delta \lambda$ :

y los demás símbolos tienen el significado ya definido (ver inciso 2.2.)

### $2.4.3.$ Factor de Escala.

Se llama Factor de Escala a la relación entre una longitud sobre el -Elipsoide dS y su transformada en el plano TM (ds).

$$
m = \frac{ds}{dS}
$$

⊿

El Factor de Escala es la cantidad por la que se debe dividir una longitud medida en el plano TM, para obtener su magnitud real. Su valor varía depunto a punto y es independiente dela dirección dS (Blachut et al, 1979):

$$
m = 1 + 1/2 \cos^2 \phi (1 + e^2 \cos^2 \phi) \Delta x^2 + 1/24 \cos^2 \phi (-4 + (9 - 28e^2) \cos^2 \phi + 42e^2 \cos^4 \phi) \Delta x^4
$$
 (9)

donde:

Diferencia de Longitud en radianes.  $\Delta \lambda$ :

y los demás símbolos tienen el significado ya definido (ver inciso 2.2.)

Transformación de Coordenadas Planas (X, Y) TM a (X, Y) UTM.  $2.4.4$ 

Las ecuaciones para transformar coordenadas planas (X, Y) TM en (X, Y) UTM, se resumen en la siguiente expresión:

$$
\begin{Bmatrix} x \\ y \\ m \end{Bmatrix} = m_0 \begin{Bmatrix} x \\ y \\ m \end{Bmatrix} \tag{10}
$$

### 3. PROGRAMA DE COMPUTO.

 $3.1.$ Diagrama de Flujo.

El Diagrama de Flujo tiene por objeto la representación gráfica del desarrollo del programa.

 $3.1.1.$ Glosario de Variables.

El significado de las variables utilizadas en estos Diagramas de Flujo, tanto del Programa Principal como el de sus cinco subrutinas, se enlistaen el siguiente glosario:

- $OPS:$ Opción
- Semieje Mayor Å  $\ddot{\bullet}$
- $\mathbf{B}$  $\ddot{\phantom{a}}$ Semieje Menor
- Segunda excentricidad al cuadrado EP  $\sim$
- Radio de curvatura polar  $CP$  $\mathbf{z}$
- Incremento en latitud DF  $\sim 10^{-11}$
- DL. Incremento en longitud  $\mathbf{r}$
- FI  $\ddot{\bullet}$ Latitud inicial
- $FF$ Latitud final  $\mathbf{1}$
- ω : Longitud inicial
- Longitud final WF  $\sim 10$
- $11$ Número de líneas impresas  $\mathbf{r}$
- Factorial de n  $F$  $\mathcal{I}^{\pm}$

 $:\phi$ <sup>a</sup>  $\mathsf{X}$ 

**SANT** 

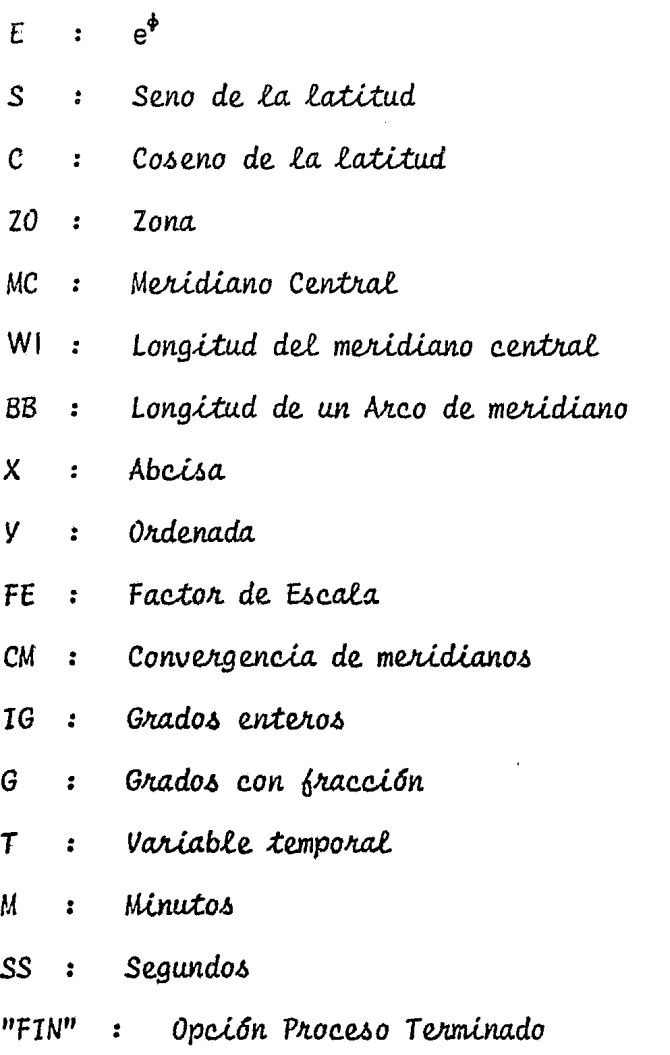

- Opción Cálculo de Coondenadas  $"CO"$  :
- Opeión Cálculo de Canevá  $"CC"$  $\mathbf{r}^{\left(1\right)}$
- : Opciones "CO" y "CC"  $"12"$

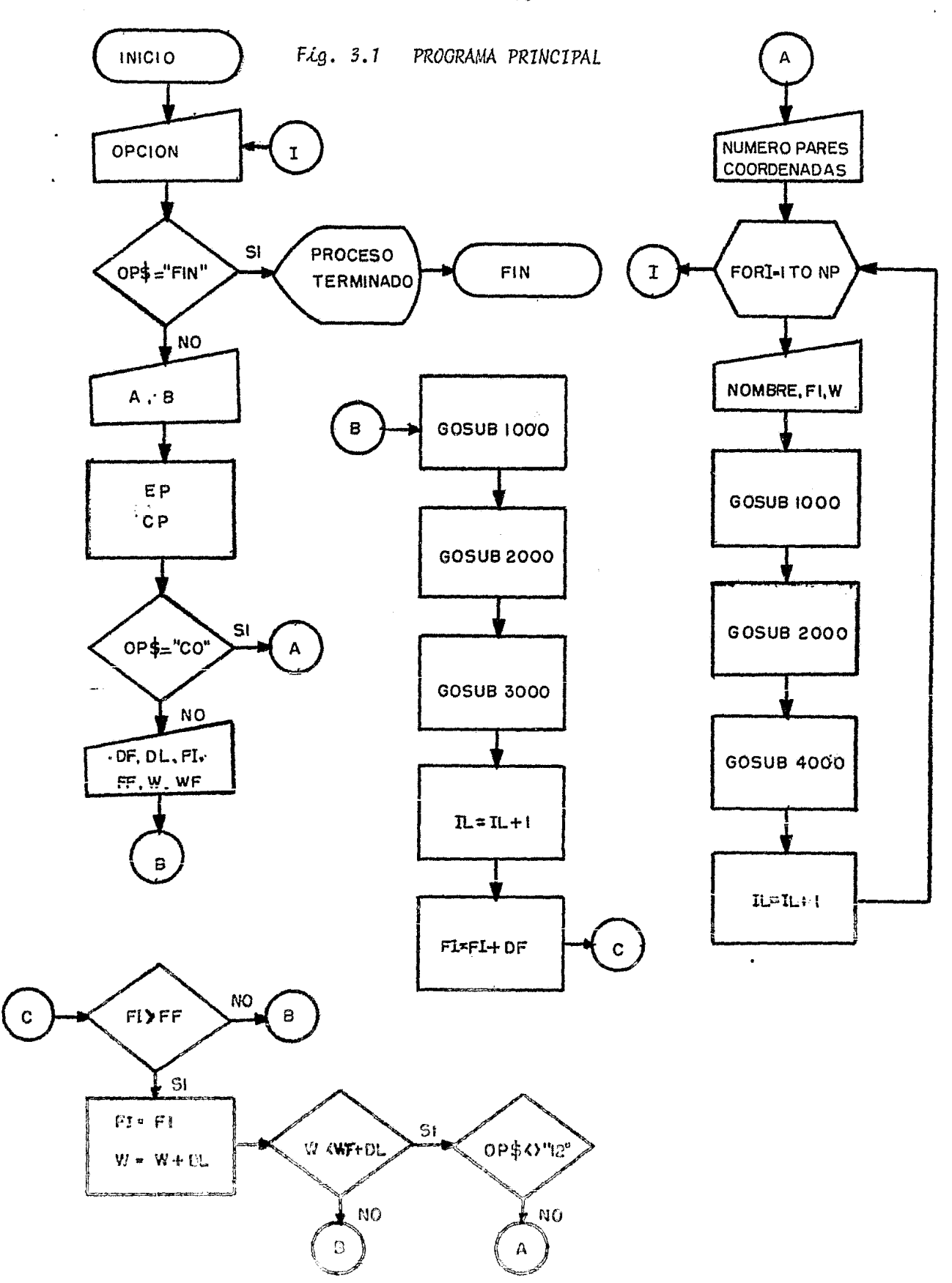

 $\sim$ 

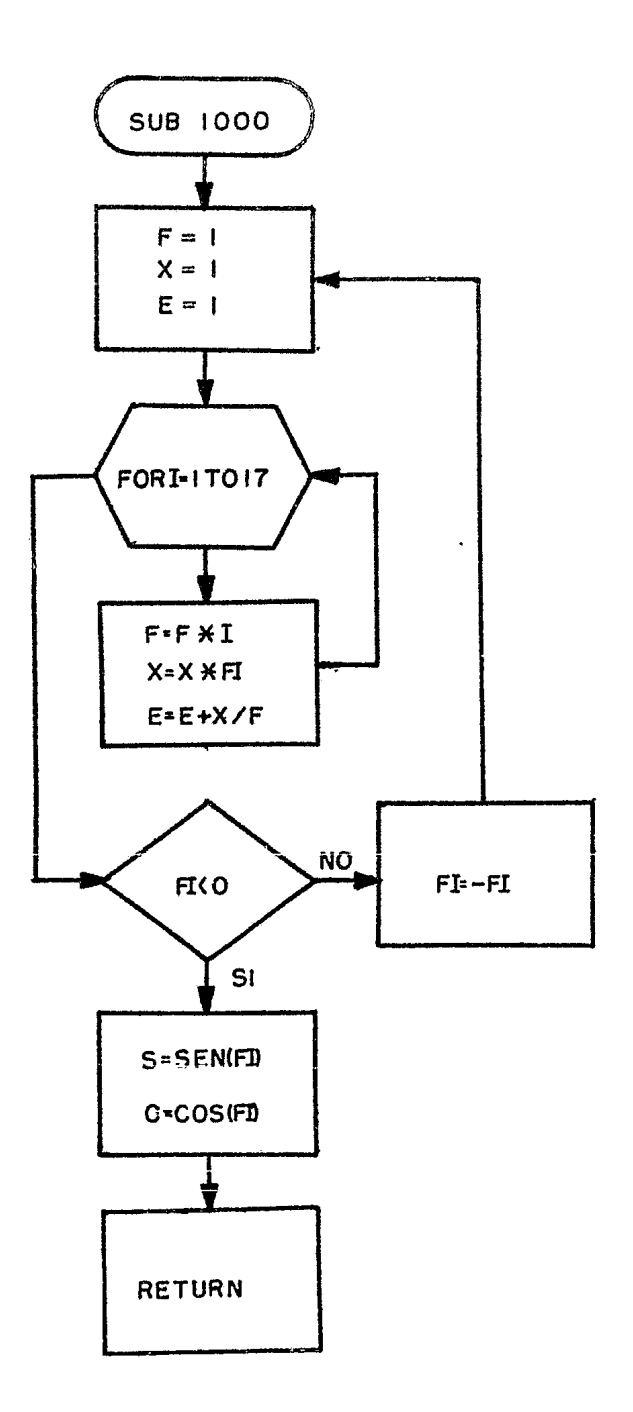

 $\sim$ 

## Fig. 3.2 SUBRUTINA PARA EL CALCULO DE SENO Y COSENO

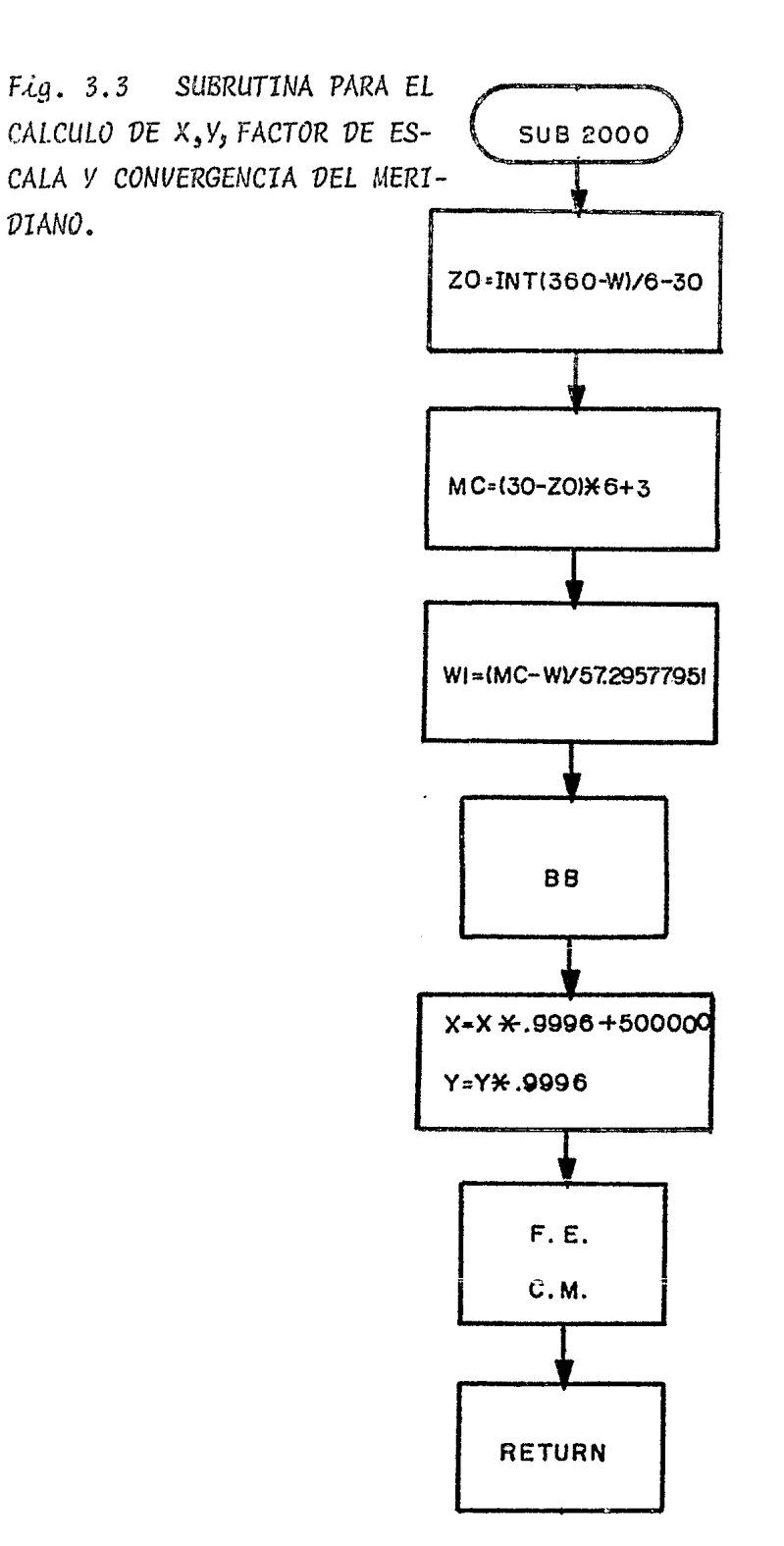

 $\sim 10^7$ 

 $\hat{\mathbf{r}}$ 

Fig. 3.4 SUBRUTINA PARA IMPRESION DE CANEVA

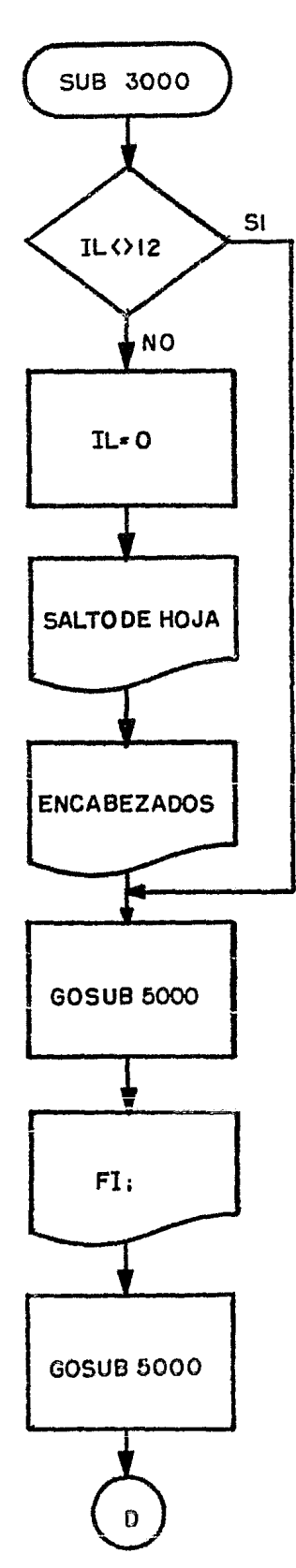

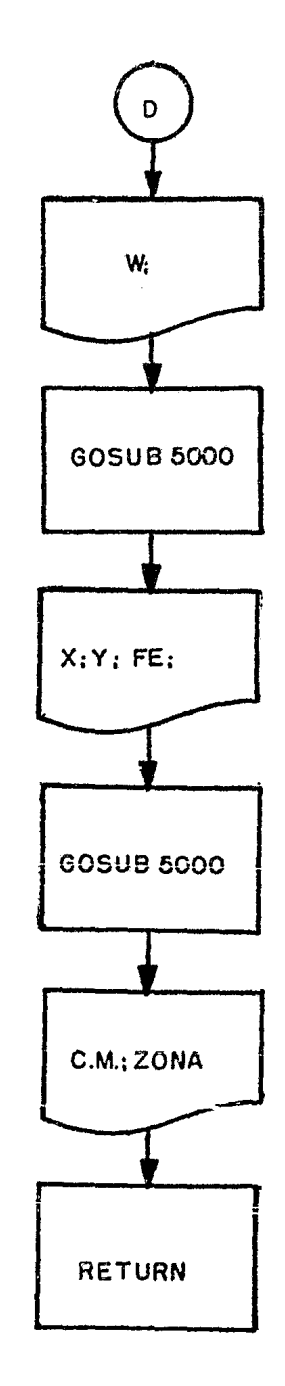

 $\hat{\mathbf{r}}$ 

Fig. 3.5 SUBRUTINA PARA IMPRESION DE COORDENADAS

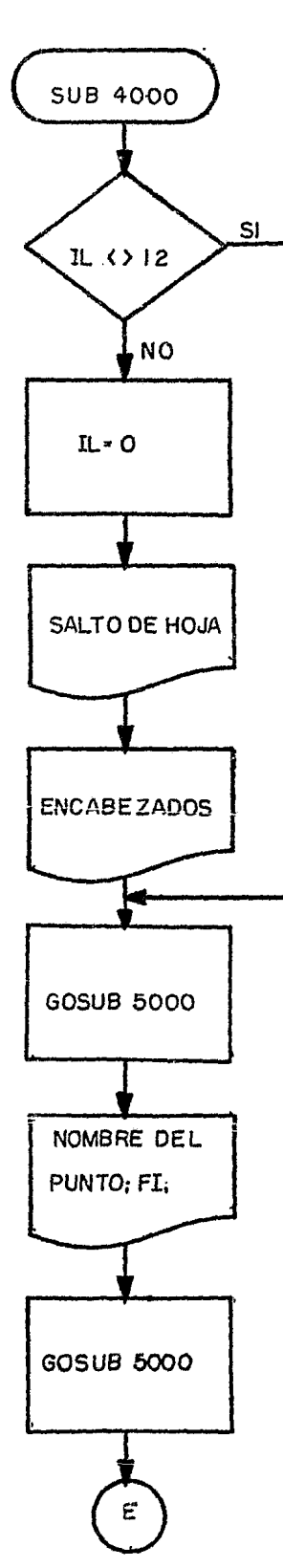

 $\sim$   $\sim$ 

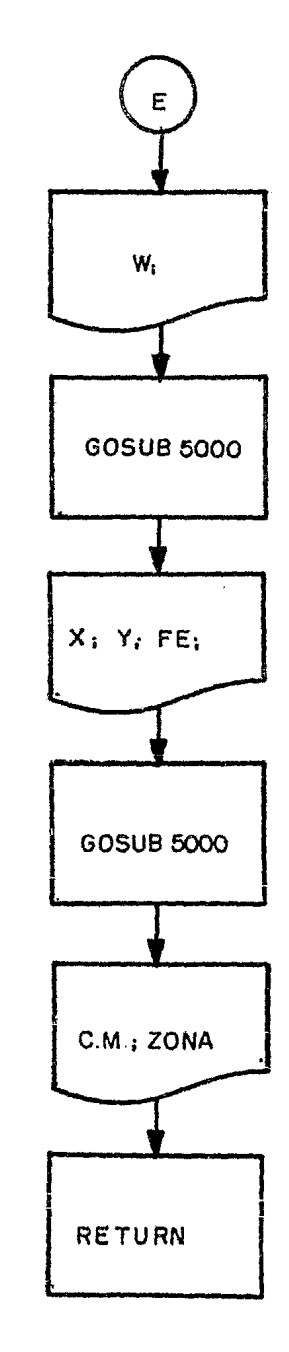

 $Fig. 3.6$ SUBRUTINA DE COVERSION DE GRADOS DECIMALES A GRADOS, MINUTOS, SEGUNDOS.

 $\hat{\mathfrak{C}}_{\mathcal{A}}$ 

 $\sim$ 

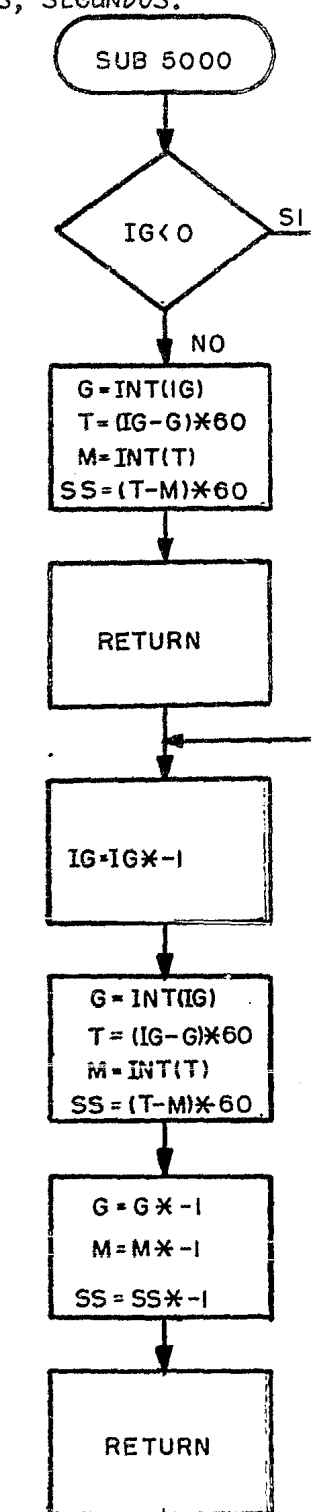

 $3.2.$ Programa en Lenguaje BASIC.

A continuación se presenta el listado de instrucciones en Lenguaje - -BASIC para la transformación de coordenadas geodésicas a UTM.

 $\ddot{\phantom{0}}$ 

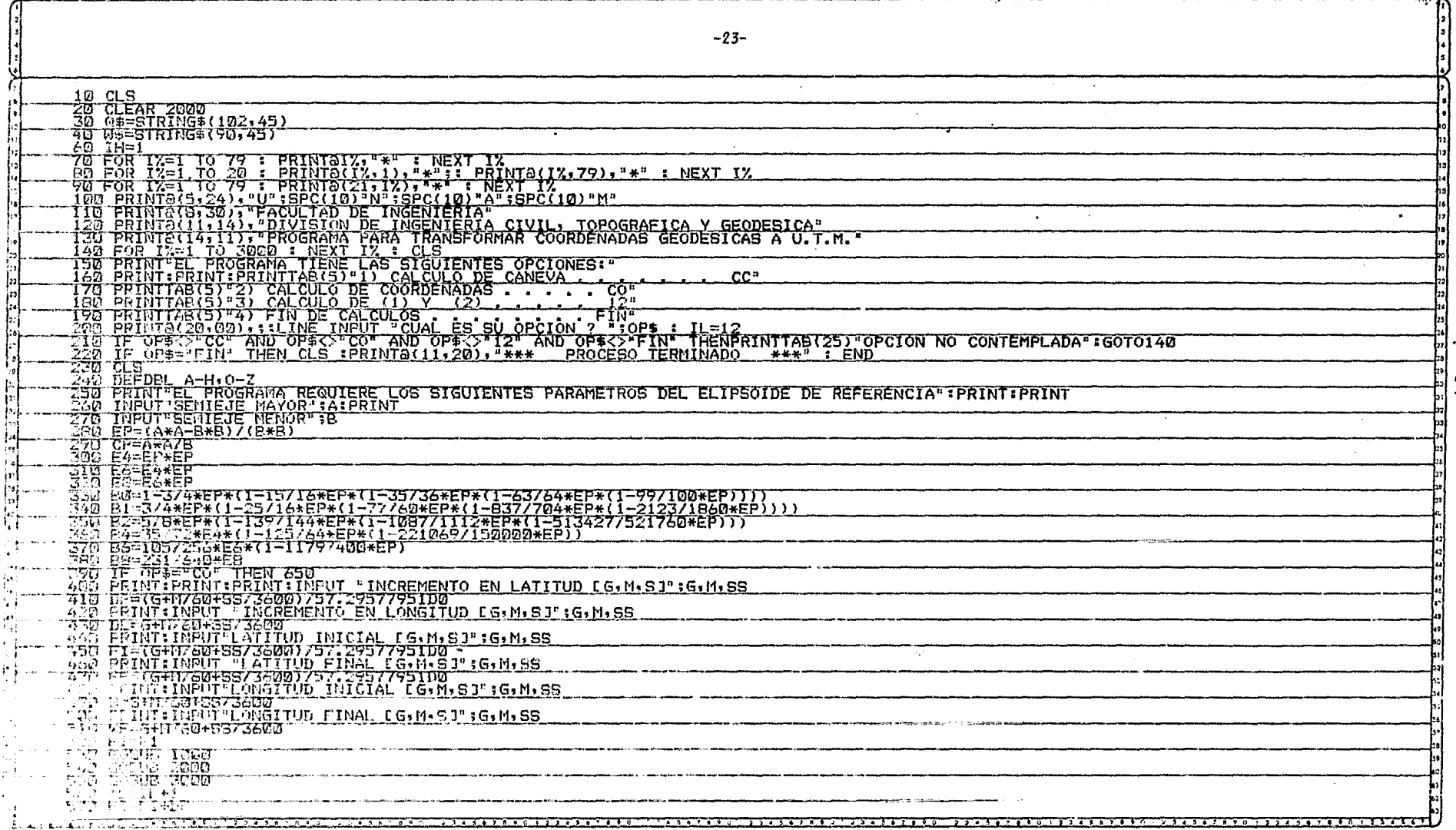

it.<br>1 je<br>Fi

 $\frac{1}{\text{Im}}$ 

 $\epsilon$ 

 $\mathbb{Z}^2$ 

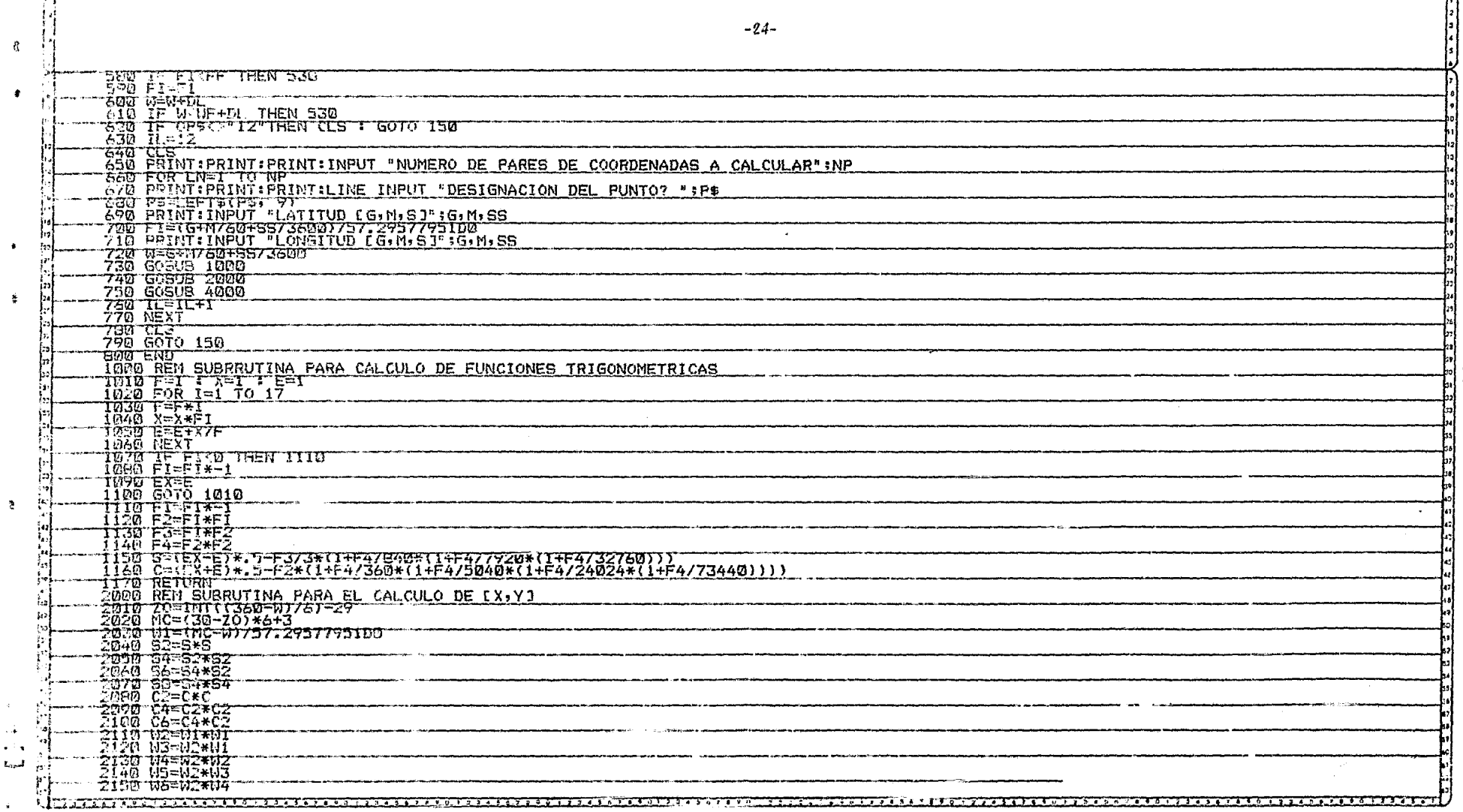

 $\mathbf{z}$  .

 $\sim$ 

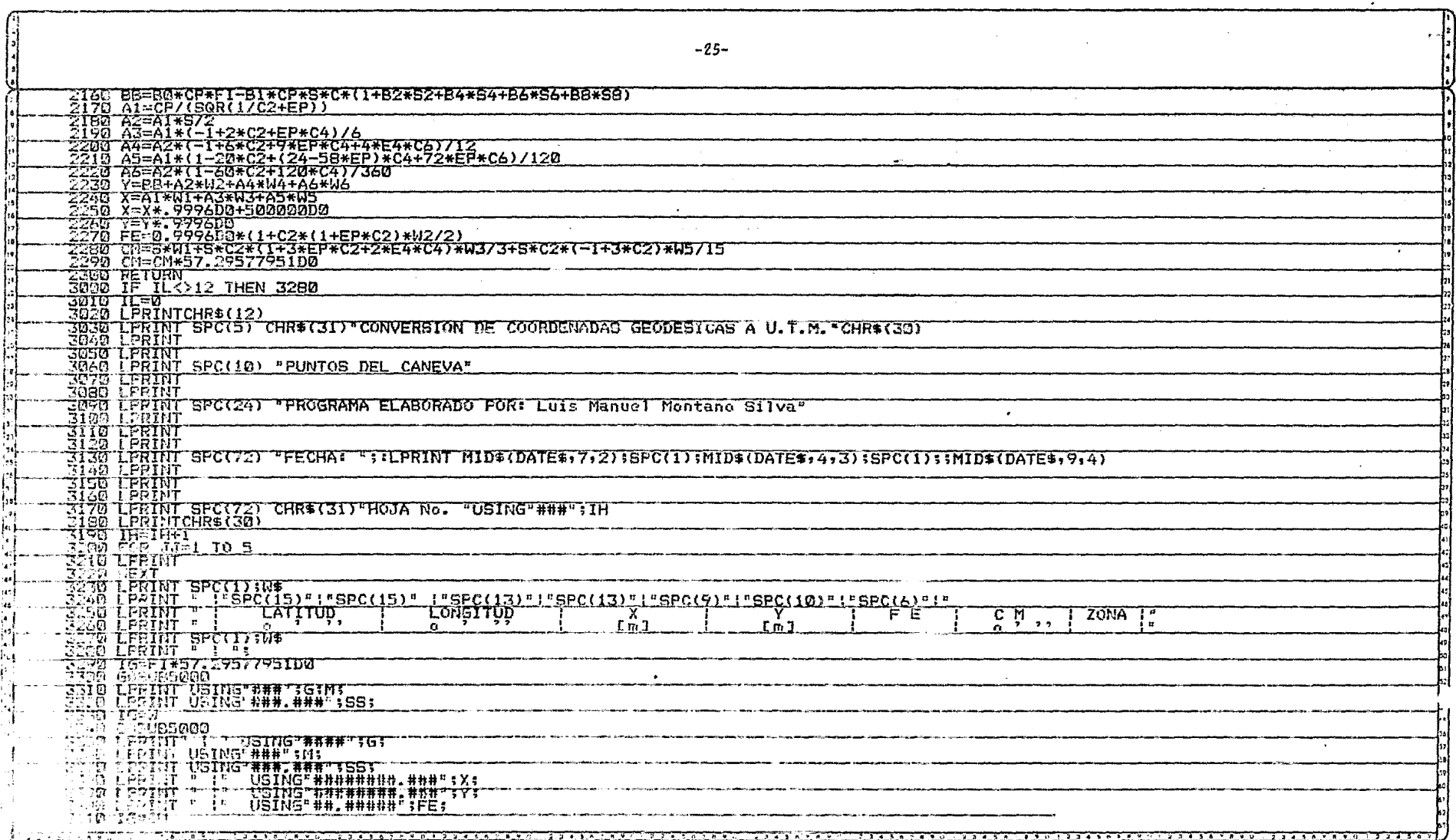

 $\sim 100$ 

 $\sim$  $\frac{1}{1+\alpha}$   $\sim$ 

 $\Delta$ 

 $\mathbf{v}$ 

 $\sim$ 

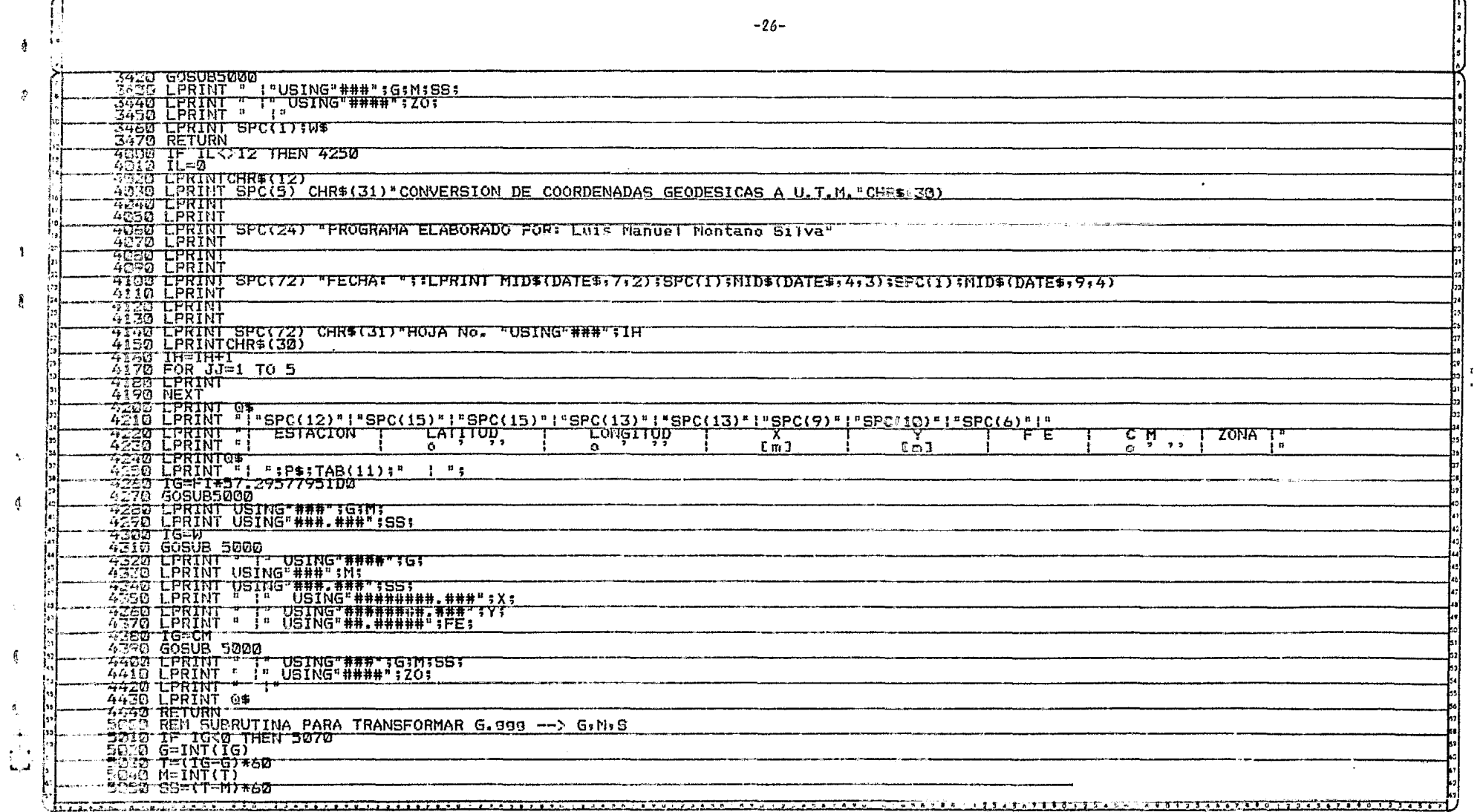

 $\mathbf{r}$ 

 $\delta$ 

 $\frac{\Theta}{\epsilon}$ 

 $\mathbf{1}$ 

Ĵ

 $\Delta_{\rm c}$ 

Ą

-6

 $\mathfrak{a}$ 

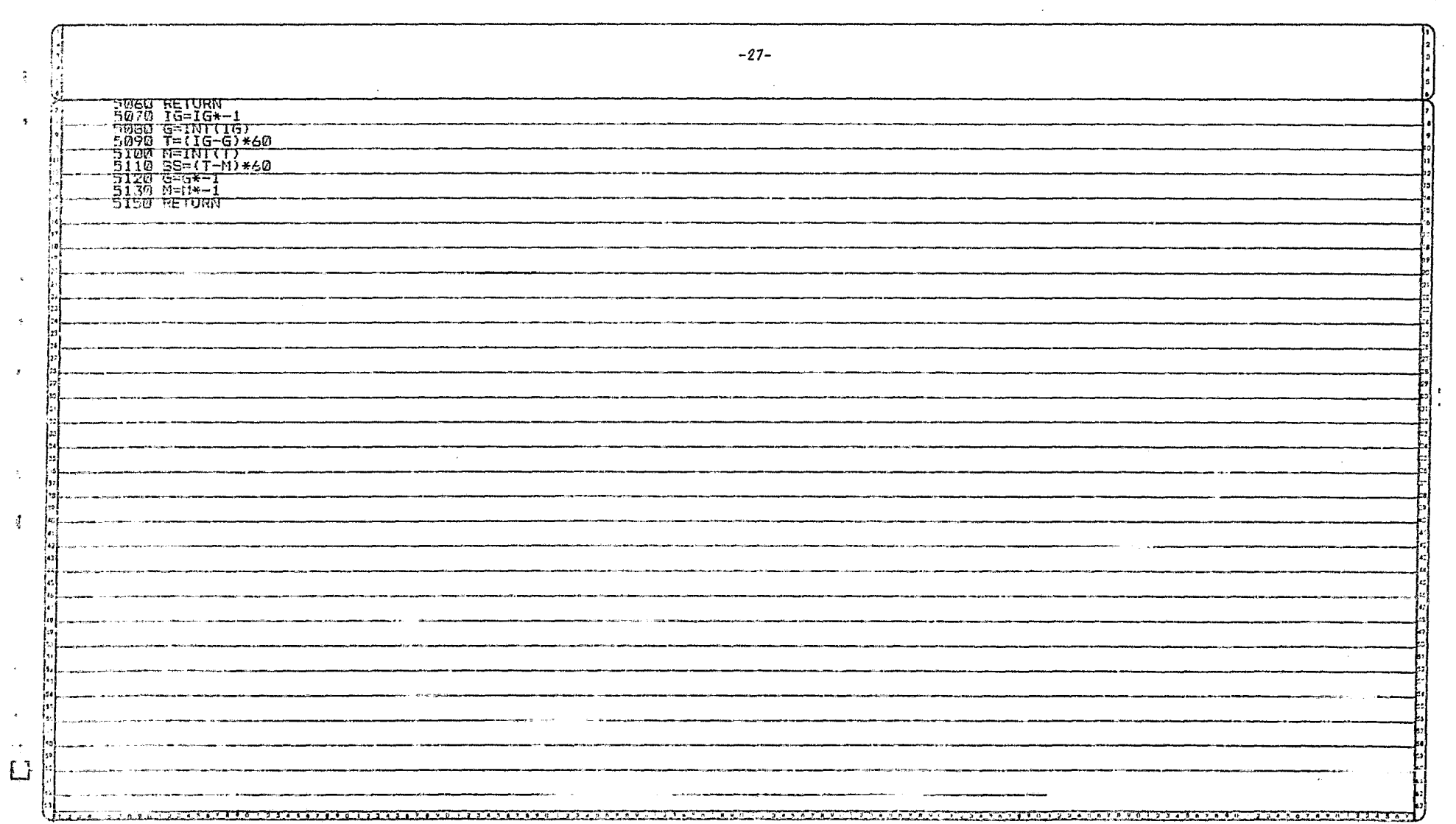

 $\langle \bullet \rangle$ 

 $\bar{z}$ 

 $3.3.$ Instrucciones de Usuario.

El sistema en el que se implementó el Programa, es una Microcomputa-dora Radio Shack modelo II TRS-80 de tipo personal; se requiere que el nsuario tenga algunas nociones del manejo de la máquina, para lo cual se recomienda -leer el instructivo de la misma.

Considerando que el posible usuario ya conoce el sistema, deberá dar el comando de inicio del proceso:

> RUN "UTM"

y en la pantalla aparecerá lo siguiente:

 $U, N, A, M$ . FAC. INGENIERIA DIVISION DE INGENIERIA CIVIL, TOPOGRAFICA Y GEOVESICA TRANSFORMACION DE COORDENADAS GEODESICAS A UTM.

Fig. 3.7 Inicio del Programa.

#### $3.3.1.$ Opciones del Programa.

A continuación, la pantalla muestra las opciones del programa (fig. 3.8).

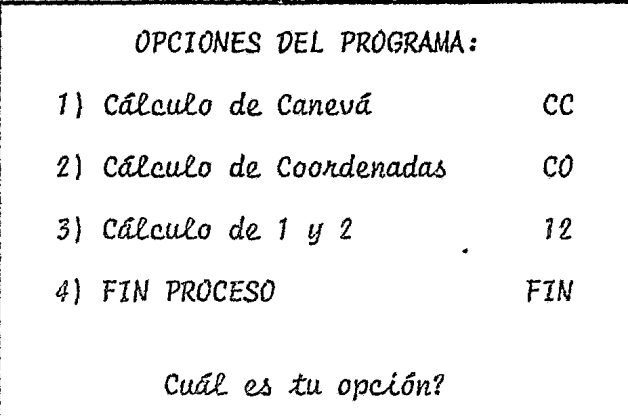

 $Fig. 3.8$ Opciones del Programa.

Opción CC.

Con esta opción se genera un canevá de coordenadas de un área deter-minada, para lo cual se darán los datos de entrada ilustrados en la fig. 3.9.-Una vez que se ha generado el canevá, se podrá elegir una nueva opción (fig. - $3.8$ .

Opción CO.

Con esta opción el programa transforma las coordenadas geodésicas  $\{\phi, \lambda\}$  de puntos independientes a coondenadas planas  $(X, Y)$  UTM., los datosde entrada se ilustran en la fig. 3.10 al terminar esta opción, podrá elegir se otra (*fig.* 3.8).

Opción 12.

Esta opción implica la ejecución de las opciones CC y CO de manera - contínua, reduciendo el tiempo de proceso del programa al simplificar la entra da de datos (figs.  $3.9$  y  $3.10$ ).

Opción FIN.

Esta opción se utiliza para dar fin al proceso (fig. 3.11)

Semieje Mayor? 6 378 206.4 Semieje Menor?  $6356583.8$ Incremento en  $\phi$  [G,M,S] ?...0°10'0" Incremento en  $\lambda$  [G, M, S] ?...  $0^{\circ}10^{\circ}0^{\prime\prime}$  $\phi$  Inicial [G, M, S] ?......19°0'00"  $\phi$  Final  $[G,M,S]$  ?.......19°40'00"  $\lambda$  Inicial [G<sub>s</sub>M<sub>s</sub>S] ?......98°55'00"  $\lambda$  Final [G, M, S] ?.......99°25'00"

Ejemplo de entrada de la Opción CC.  $Fig. 3.9$ 

Semieje Mayor ? 6 378 206.4<br>Semieje Menor ? 6 356 583.8 Número de Pares de Coordenadas a Calcular ?.........................22 Designación del punto ?.. Chapultepec Latitud [G, M, S] ?.........19°25'11" Longitud [G, M, S] ?........99°10'52"

Fig. 3.10 Ejemplo de Entrada de la opción CO.

\*\*\*Proceso Terminado\*\*\*

Fig. 3.11 Fin del Preceso.

Ejemplo de Cálculo y Construcción de Canevá.  $3.4.$ 

Para ejemplificar el uso del Programa, se procesó la cuadrícula UTM para el Distrito Federal, con un incremento en latitud y longitud de 5 minutos. Además se calcularon las Coordenadas UTM de algunos puntos notables. En las siguientes hojas se presentan los resultados numéricos y en lafigura 3.12 la representación de éstos.

 $\bullet$ 

CONVERSION DE COORDENADAS GEODESICAS A U.T.M. **FUNIOS DEL CANEVA** PROGRAMA ELABORADO POR: Luis Manuel Montano Silva FECHA: 7 MAR 1983 HOJA No.  $FE$ ŢĀTŢŢŪ<mark>ŖŢ</mark> <u>ronetino </u>  $\overline{C}$  M  $\overline{C}$ , **ZONA**  $\overline{r}$   $\overline{r}$  $Ln 3$  $1900.000$ 98 55 0.000 508770.957 : 2100703.687 : 0.99960  $1.381$  $14$ **CA** 508766.581 | 2109923.907 | 0.99960  $19 \quad 5 \quad 0.000$  1 98 55 0.000  $1.38.1$  $14$ 98 55 0.000 508762.188 | 2119144.210 | 0.99960  $1,38,1$ 1910 0.000 L 14. 19 15 0.000 1 98 55 0.000 508757.776 | 2128364.598 | 0.99960  $1.39.5$  $14 1.39.1$ 19 20 0.000 1 98 55 0.000 508753.345 | 2137585.071 | 0.99960 14 508748.896 | 2146805.629 | 0.99960 17 25 0.000 <u>98 55 0.000</u> 40 L  $14.$ 98 55 0.000 508744.429 1 2156026.272 1 0.99960 1930 Q.000 ! 40 I  $14$ 508739.942 : 2165247.001 : 0.99960  $19$  35  $0.000$ 98 55 0.000 Ø  $1.41 \text{ }$  $14<sub>1</sub>$ 19 40 0.000 98 55 0.000 508735.439 | 2174467.816 | 0.99960 Ø  $1\;\;41$  $14 1900.000$ 99 0 0.000 500000.000 : 2100701.611 : 0.99960 00 **D** 1  $14$  $17.5 - 0.000$ 500000.000 | 2107721.022 | 0.77740 77 0 0.000 Ø.  $\alpha$   $\alpha$  i  $14$ 500000.000 : 2119142.118 : 0.99960 : 19 10 0.000 99 0 0.000  $Q$   $Q$   $Q$   $1$  $14$ CAR SPACE A LIBRARY TRANSPORT

 $-33-$ 

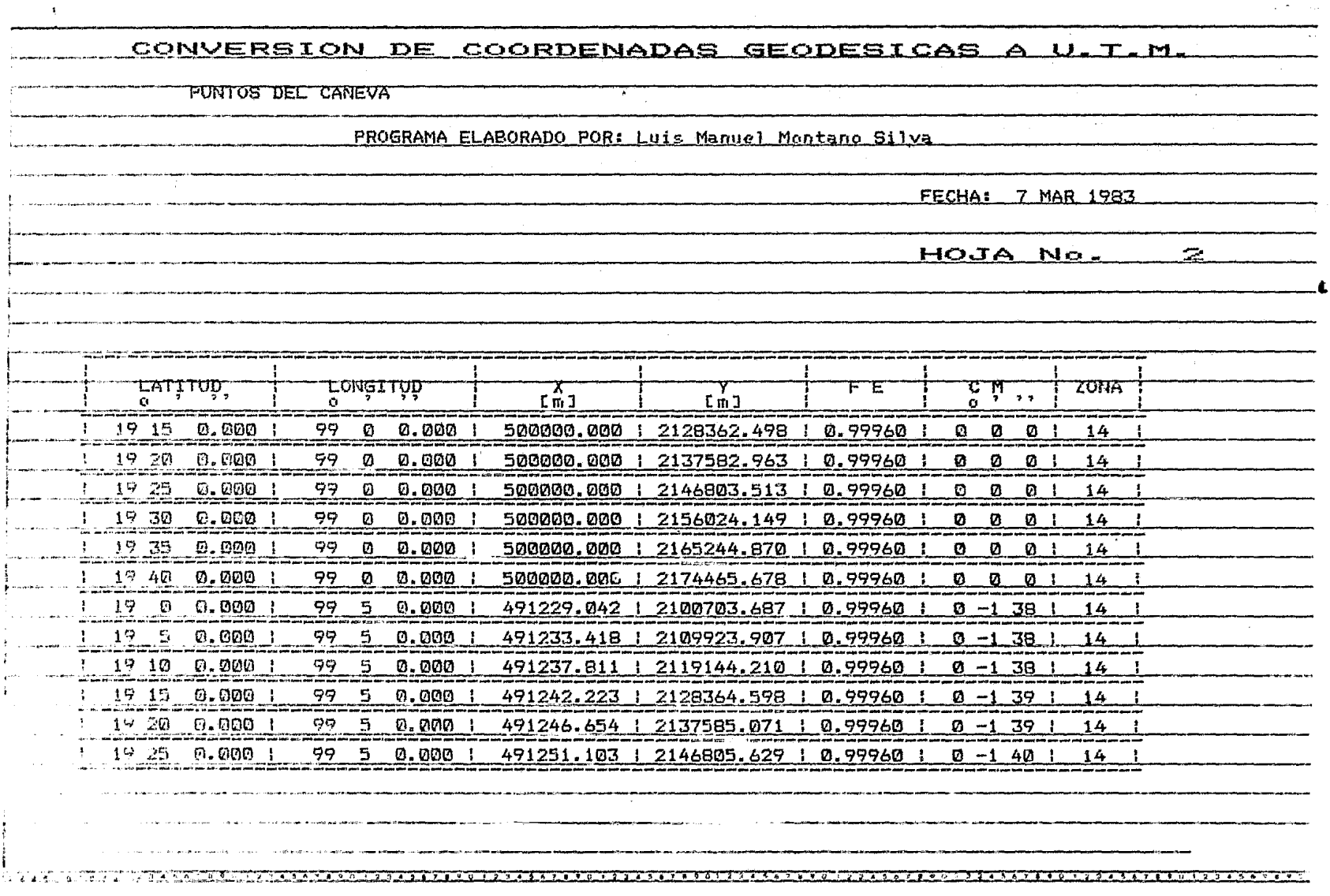

 $-34-$ 

 $\mathcal{L}$ 

 $\sim$ 

 $\tilde{\phantom{a}}$ 

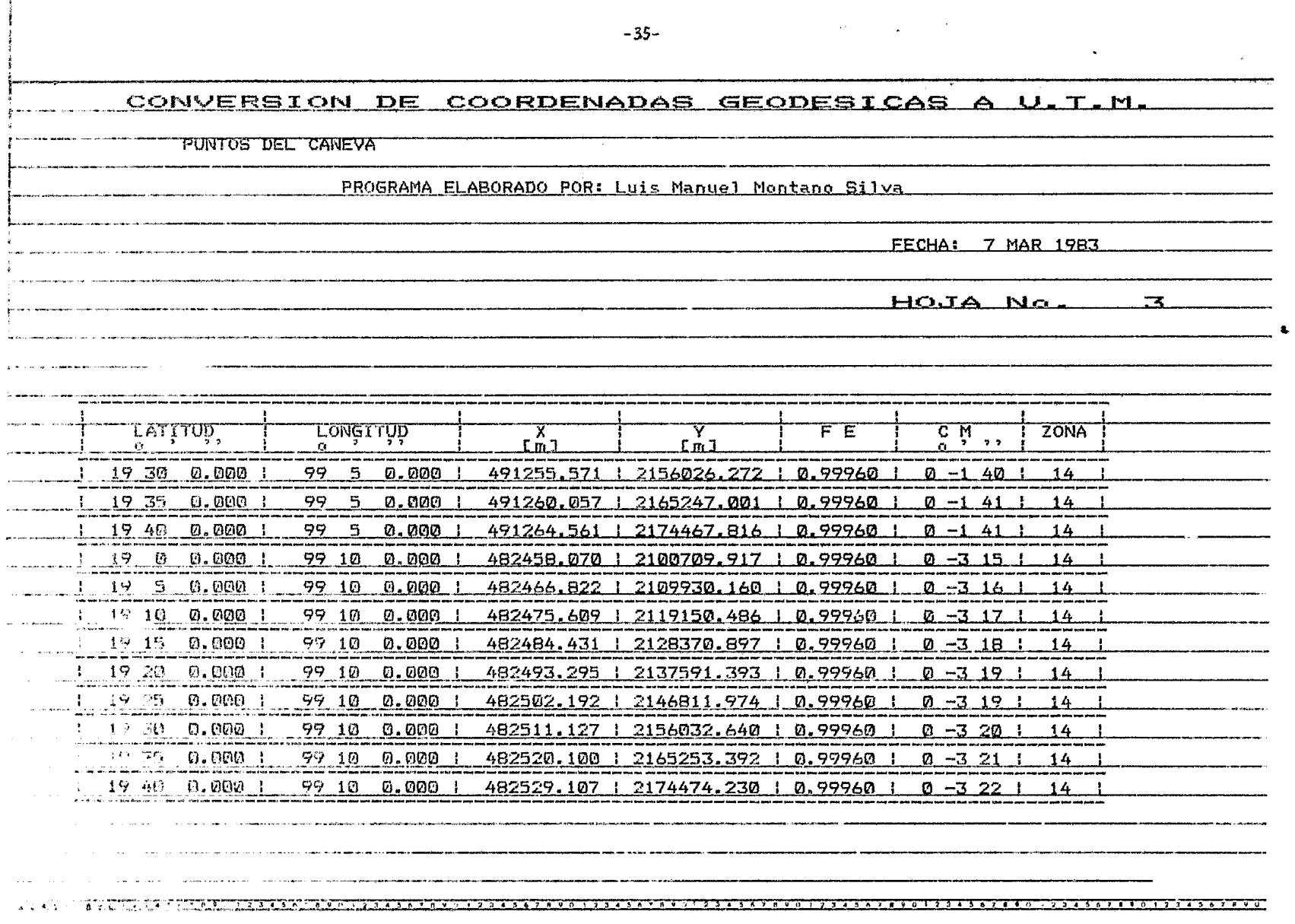

 $\mathcal{L}^{\text{max}}_{\text{max}}$  , where  $\mathcal{L}^{\text{max}}_{\text{max}}$ 

 $\mathcal{L}_{\rm{max}}$ 

CONVERSION DE COORDENADAS GEODESICAS A U.T.M. PUNTOS DEL CANEVA PROGRAMA ELABORADO POR: Luis Manuel Montano Silva FECHA: 7 MAR 1983 HOJA No. n an the company's company's company's company's and the company's company's company's company's company's comp<br>The company's company's company's company's company's company's company's company's company's company's compan **LATITUD** <u>rowerinn</u> ZONA Έ েম  $6 - 2 = 27$  $Em3$  $Cm3$  $\frac{19}{2}$  0 0.000 99 15 0.000 1 473687.069 | 2100720.300 | 0.99961 |  $0 - 453$  $14$  $19 - 5 - 0.000$ 99 15 0.000 473700.197 | 2109940.582 | 0.99961 | **D** -4 54 t 14.  $19\,10\,$  0.000  $\,$ 99 15 0.000 473713.377 1 2119160.947 1 0.99961 1  $0 - 4$  55  $\frac{14}{5}$ 1915 0.000 1 99 15 0.000 473726.611 | 2128381.396 | 0.99961 |  $0 - 457$  $14<sub>1</sub>$ 1920 Q.000 I 99 15 0.000 473739.906 1 2137601.930 1 0.99961 1 0 -4 58 1  $14$ 19 25 0.000 99 15 0.000 473753.252 2146822.549 1 0.99961 1 0 -5 0 1  $14$ 1930 0.000 99 15 0.000  $473766.655$  | 2156043.254 | 0.99961 | 0 -5 0 | 14 19 35 0.000 99 15 0.000  $473780.114$   $2165264.044$   $0.99961$   $0.95$   $2$   $114$ 19 40 ຄ.คติอ 99 15 0.000 473793.625 | 2174484.920 | 0.99961 | 0 -5 3 | 14  $1900.000$ 99 20 0.000 1  $464916.023$  2100734.837 10.99962 1 0 -6 31 1 14 ليوريد بالمتوجب 19 5 0.000 99 20 0.000 464933.527 | 2109955.172 | 0.99962 | 0 -6 32 | 14 | ፡ 1910 0.000 ፡ 99 20 -0.000 464951,100 | 2119175.591 | 0.99962 | 0-6341 14 in distribution of the theory of the second second contract of the second second second collection of the second

 $-36-$ 

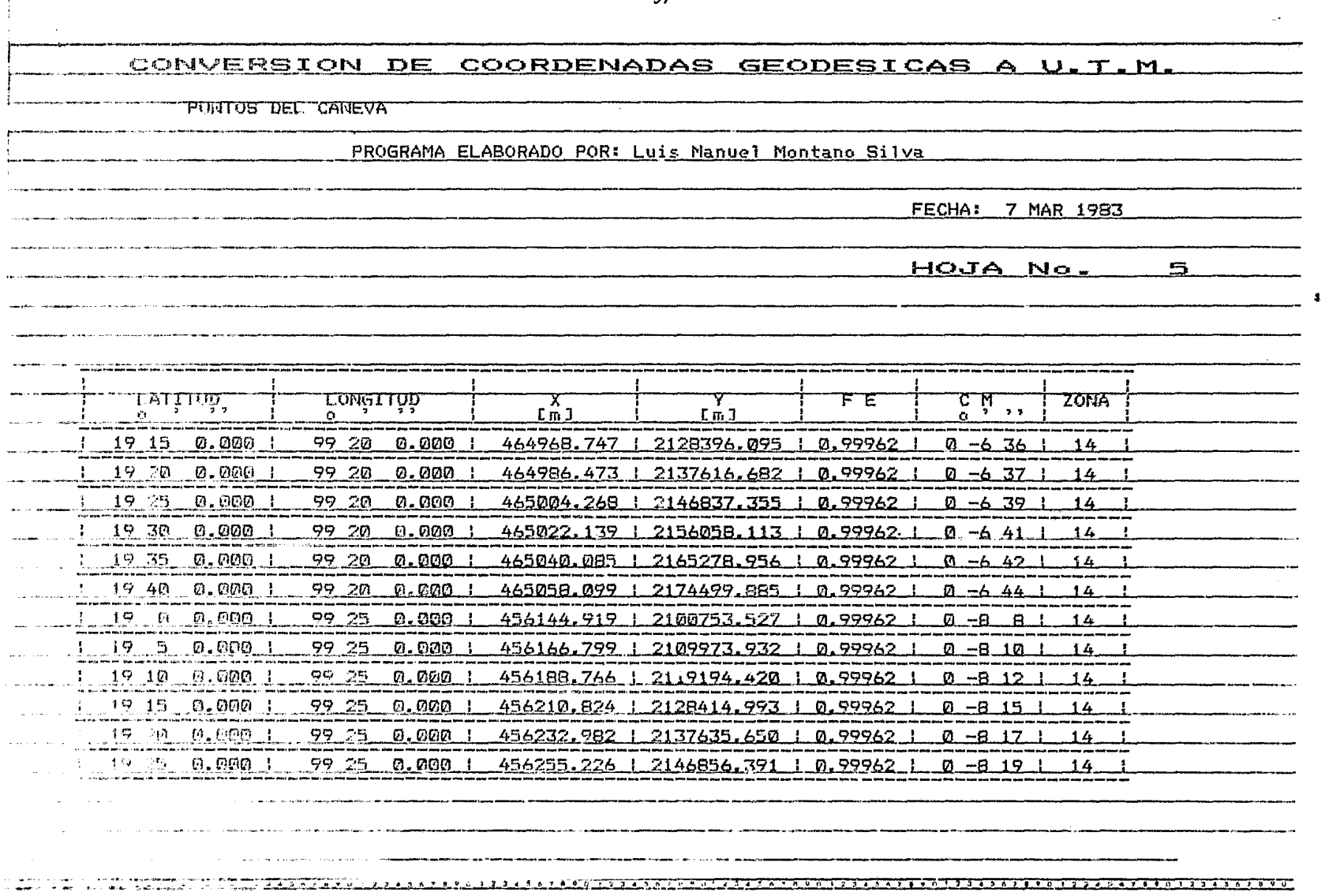

 $-37-$ 

 $\sim$ 

 $\mathbf{r}$ 

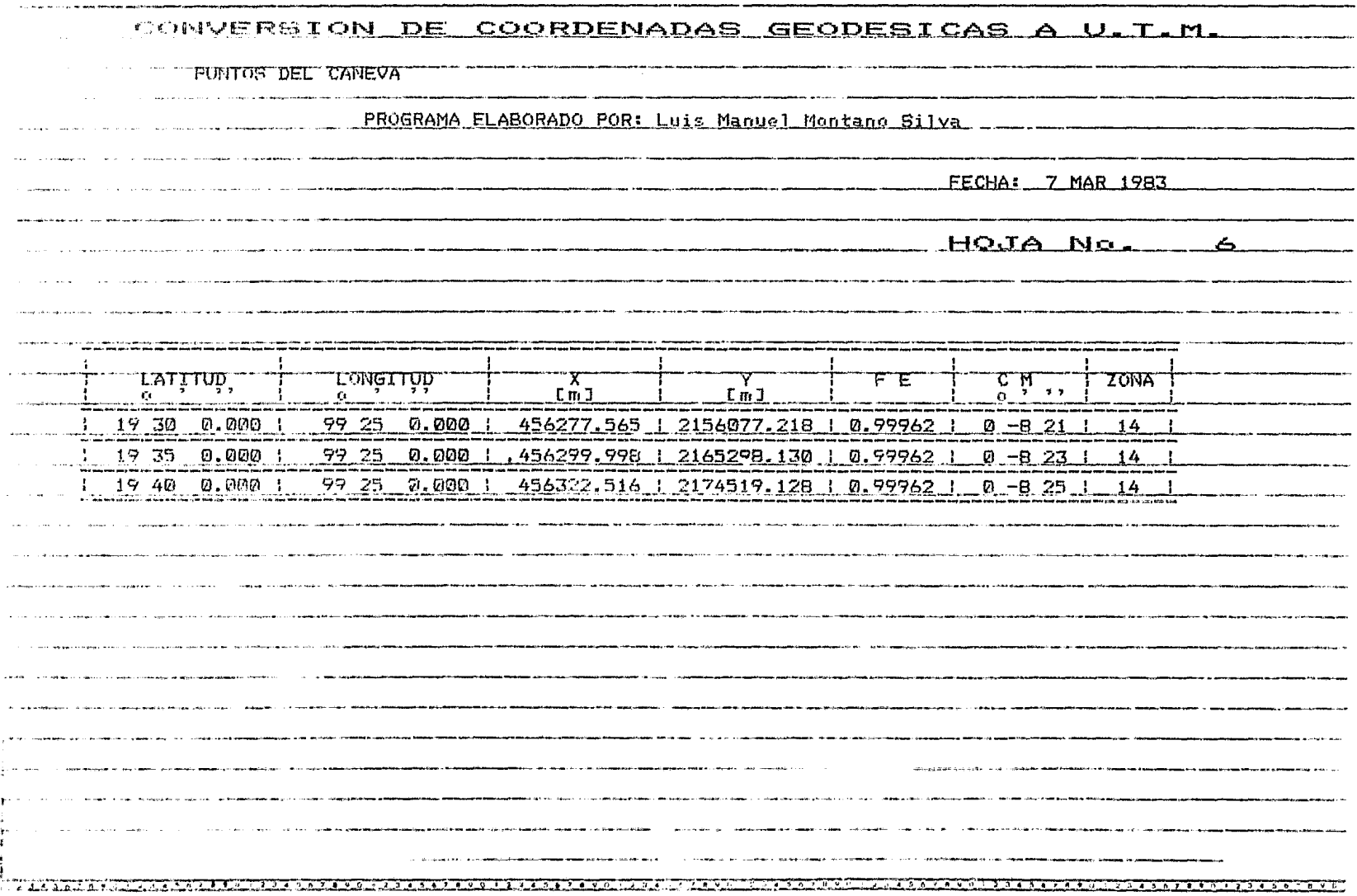

 $\mathcal{L}^{\mathcal{L}}(\mathbf{z},\mathbf{z})$  .

 $-38-$ 

الفاعرة والمفاعدة المفرارة المقار

 $\mathbf{r}$ 

CONVERSION DE COORDENADAS GEODESICAS A U.T.M. PROGRAMA ELABORADO POR: Luis Manuel Montano Silva FECHA: 7 MAR 1983 HOJA No. ESTACION LATITUD **LONGITUD** FE C. **ZONA** مسادات والمنصف - 77  $\overline{\text{Im }T}$  $\overline{\epsilon}$ m J  $\epsilon$  $\overline{\mathbf{r}}$  $\overline{\mathbf{a}}$ T CHAPVLTEP T 19 25 10.998 T 79 10 52.011 480986.070 | 2147151.591 | 0.99960  $0 - 3 - 37$  $\overline{14}$ T CATEDRAL 19 25 59.001 -99 7 57 988 486061.485 | 2148622.269 | 0.99960  $0 - 239$  $\overline{14}$ 1 19 24 10 003 **TTACOBAYA** 99 11 39.994 479584.153 | 2145278.257 0.99961 T I  $0 - 353$  $\overline{14}$ T VIOBREGON I TO 20 41 MM2 I 99 11 20 988 4801.1.263 1 2133853.965 1 0.99960  $0 - 346$  $\overline{14}$ T ATZCAPOTZ T 19 28 47.998 T 99 11 7.007 420555.813 | 2153821.671 | 0.99960  $0 - 3 + 2$ 14 1 COFOACAN 1 19 20 54.000 T 482932.523 1 2139250.675 1 0.99960  $795 - 9 - 44.995$  $0 - 3$  14  $\overline{14}$ T CUAJIMALP T 19 21 33.002 T 99 TB I DMA 468463.635 2140468.717 0.99961  $0 - 558$  $\overline{14}$ T CHURUBUSC 1 19 21 17 003 T 99 8 55.995 484362.718 | 2139956.295 | 0.99960  $0 - 258$  $\overline{14}$ " G.HTDALGO - 1" 19"29" 9.003 T  $-99 - 6 - 55.997$ 437873.335 1 2154460.711 1 0.99960 0 -2 19 T  $\overline{14}$ 1 IKTACALCO I 19 23 22.000 1 99 7 15.992 1 487282.820 1 2143795.918 1 0.99960 1  $0 - 275$  $\overline{14}$ : 17TAPALAP 17719 ZI ZZ.001 1797 5 30.002 490372.657 1 2140105.789 1 0.99960 1  $0 - 1 49$ - 14 **I HIXCOAC** 19 22 36 997 1 99 10 55 005 480893.590 1 2142418.439 1 0.99960 1  $0 - 3 - 37$  T  $-14$ and companies are some that is possible age 

 $-39-$ 

CONVERSION DE COORDENADAS GEODESICAS A U.T.M. PROGRAMA ELABORADO POR: Luis Manuel Montano Silva FECHA: 7 MAR 1983 HOJA No. ਭ **LATITUD** ESTACION LONGITUD FE C M ZONA ᠊᠊᠊ᢪ᠊ᡅ Tml 77 t nixeurc  $T = 19$   $13$   $28.003$  T 58 57 52 009 503737.232 1 2125535.287 1 0.99960  $0 - 0 - 42$  $\overline{14}$ T NATIVITAS TT 19723 12.002 T 99 8 48 003 484599.112 2143490.647 0.99960  $0 - 255$  $T4$ T LA PIEDAD 1 19 24 2.999 1 99 9 20 001 483667.137 | 2145058.967 | 0.99960 |  $0 - 3 - 6$  $\overline{14}$ T TIPINI -19 29 49.000 1 99 8 40 010 484842.698 1 2155692.431 1 0.99960  $0 - 254$  $\overline{14}$ 99 13 19.997 1 476656.641 1 2136768.098 1 0.99961 F S.JERONIN I 19 19 33.003 7  $0 - 425$  $\overline{14}$ T 5.SIMON  $1 - 19 - 22 - 36 - 001$ 99 8 38.994 484860.703 | 2142383.958 | 0.99960  $0 - 252$  $\overline{14}$ **TTAUHAC** 99 0 16.013 499532.973 | 2130391.000 | 0.99960  $1 - 19$  16 6.000  $0 \quad 5 \quad$  $\overline{14}$ 482576.004 | 2132550.760 | 0.99960 **TTLACPAN**  $1 - 19 - 17 - 15.997$  $777 - 756.997$  $0 - 3 17 1$  $14$ **T XOCHIFIILG** 1 19 15 44.000 1 <u>99 6 6.998 </u> 489287.115 | 2129717.971 | 0.99960 |  $0 - 2$  1 |  $\overline{14}$ r mur 17 19 49.998 99 11 2.997 480654.761 72137285.903 1 0.99960 1  $0 - 337$  $14$ <u>, a contra de contra de la contra composición de la contra de la contra de la contra de la contra del composición de la contra</u>

 $-40-$ 

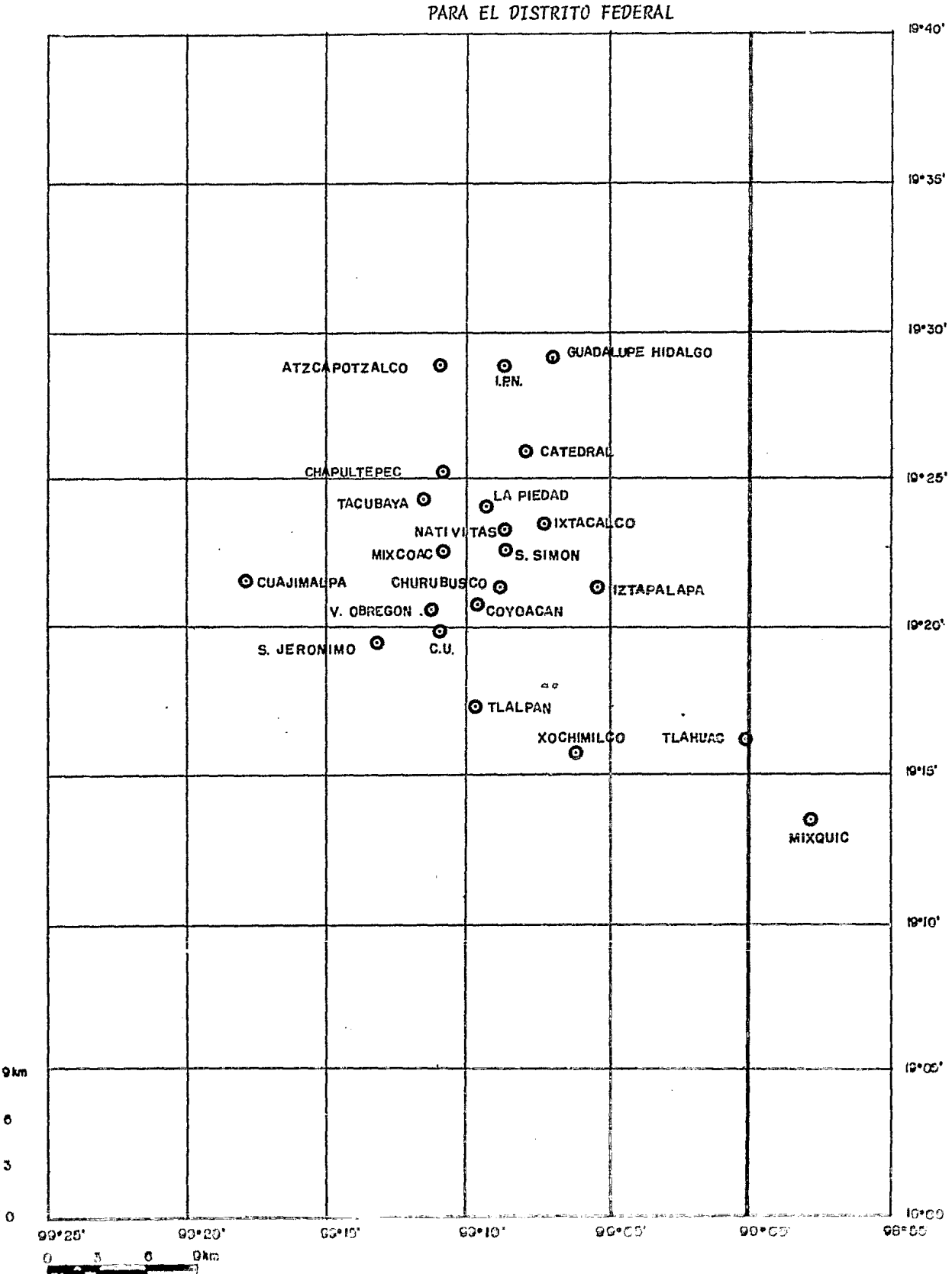

 $\mathbf{I}_\circ$ 

## Fig. 3.12 CUADRICULA UNIVERSAL TRANSVERSA DE MERCATOR

 $-41-$ 

### CONCLUSTONES Y RECOMENDACIONES.  $\ddot{4}$ .

Para fundamentar la nentabilidad del Programa, se presenta el análisis del costo de elaboración del mismo, así como el costo de producción por -Punto Geodésico procesado, expresados en Unidades de Salario Minimo por Día -(SMD), considerando que el programa será de acceso restringido a usuarioa auto rizados.

### COSTO DE ELABORACION DEL PROGRAMA

COSTO DIRECTO (CD).

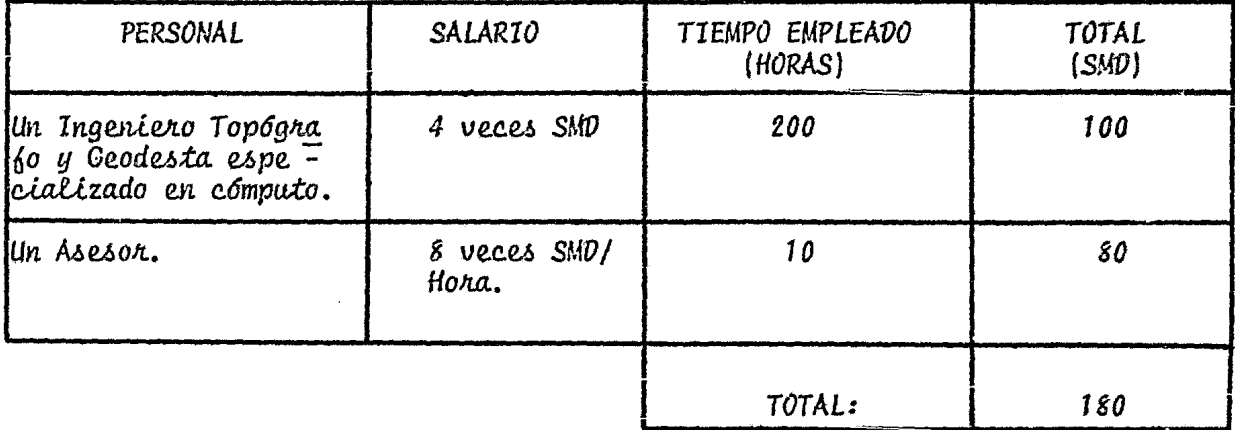

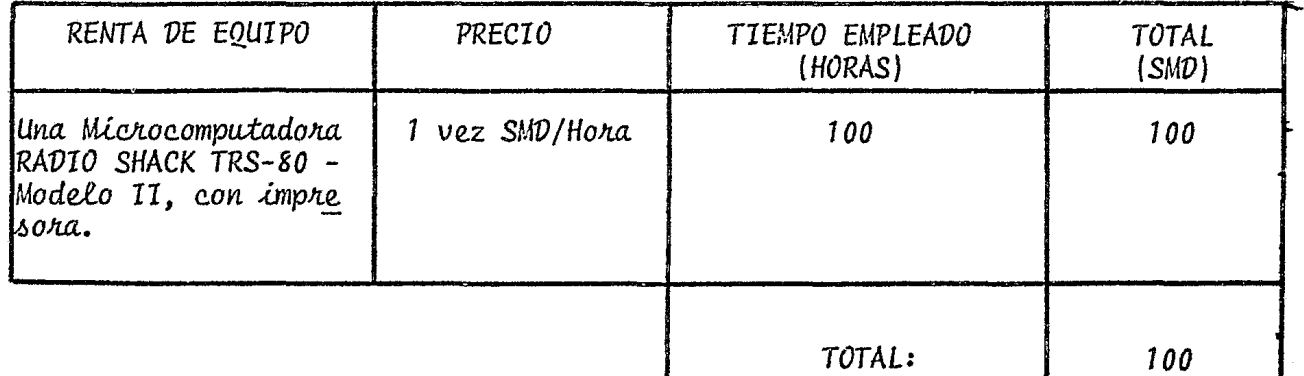

 $\ddot{\phantom{a}}$ 

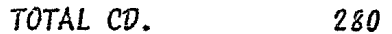

 $\ddot{\phantom{a}}$ 

### COSTO INDIRECTO (CI).

 $\mathcal{A}$ 

## 15% del Costo Directo.

 $\bar{\nu}$ 

 $\sim$   $\sigma$ 

 $\tilde{\phantom{a}}$ 

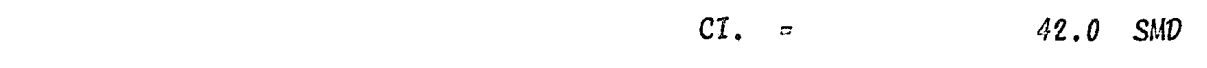

 $\mathbf{a}$  .

### UTILIDAD.

35% del Costo Directo.

### Utilidad =  $98.0$  SMD

COSTO DE ELABORACION. (CE)

 $CE = CD + CI + Utilidad.$ 

 $420.0$  SMD  $CE$   $=$ 

### COSTO DE PRODUCCION POR PUNTO GEODESICO PROCESADO

### COSTO DIRECTO.

 $\sim$ 

Considerando que el Costo de Elaboración del Programa es de 420.0 SMD, tenemos :

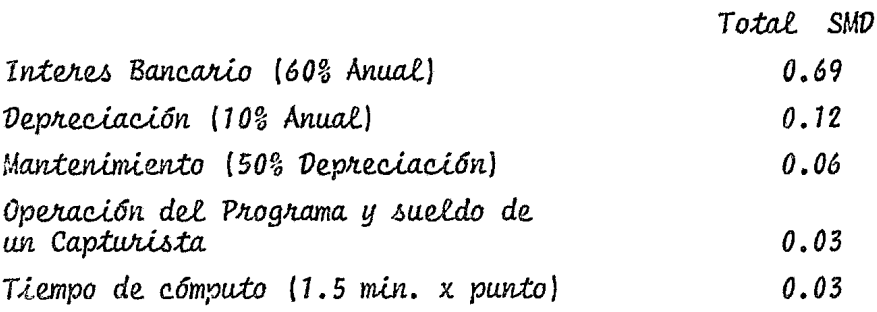

TOTAL  $CD = 0.93$  SMD  $\ddot{\phantom{1}}$ 

COSTO INDIRECTO.

15% del Costo Directo.

 $CI = 0.14$ 

UTILIDAD.

35% del Costo Directo.

COSTO DE PRODUCCION FOR PUNTO (CPP).

 $C, \lnot, P$ , =  $\lnot P$  +  $\lnot I$  + Utividad

### $C.P.P. = 1.4$

El costo de producción por punto procesado se calculó tomando comobase 30 puntos que representan el tiempo mínimo de renta de una computadora de este tipo (una hora). Para un número inferior de puntos es necesario modi ficar este costo.

Por otro lado, considerando exclusivamente la utilidad generada enel proceso por punto, para amortizar la inversión, será necesario procesar -1 293 puntos, que en tiempo de cómputo representa 32 horas de proceso conti nuo.

De lo anterior se concluye que la inversión para la elaboración del programa es rentable, ya que el tiempo de amortización del capital inicial puede ser recuperado en corto tiempo, garantizando los requerimentos de efi ciencia, precisión y rapidez necesarios actualmente en estas actividades.

### $A N E X O$  $\mathbf I$

### CALCULO DE LAS FUNCIONES SENO Y COSENO A PARTIR DE UNA FUNCION EXPONENCIAL.

Dados los requerimientos de precisión en los cálculos geodésicos, se tuvo la necesidad de implementar una subrutina que calculara las funciones tri gonométricas seno y coseno con mayor exactitud que las proporcionadas por la máquina.

Las funciones trigonométricas pueden ser calculadas a partir de la fun ción exponencial e<sup>4</sup>, usando las fórmulas (Blachut et al, 1979):

 $\ddot{\phantom{0}}$ 

$$
\sin \phi = \frac{e^{\phi} - e^{-\phi}}{2} - \frac{\phi^3}{3} \left[ 1 + \frac{\phi^4}{840} \left( 1 + \frac{\phi^4}{7920} \left( 1 + \frac{\phi^4}{32760} \right) \right) \right] \tag{1.1.}
$$

$$
\cos\phi = \frac{\phi_+^4 e^{\phi}}{2} - \phi^2 \left\{ 1 + \frac{\phi^4}{360} \left[ 1 + \frac{\phi^4}{5040} \left( 1 + \frac{\phi^4}{24024} \left( 1 + \frac{\phi^4}{73440} \right) \right) \right] \right\}
$$
 (I.2.)

donde:

$$
e^{\phi}
$$
 ; Logaritho Natural  
 $e^{\phi} = 1 + \sum_{x=1}^{17} \frac{\phi^x}{x!}$  (1.3.)

 $y:$ 

Con las fórmulas anteriores, cuando e<sup>4</sup> es dado con 12 cifras, se garantizan por lo menos 10 dígitos correctos, en el senc y el coseno.

 $\omega$ 

 $\ddot{\phantom{1}}$ 

 $\cdot$ 

### ANEXO II

## CALCULO DE LA LONGITUD DE UN ARCO DE MERIDIANO

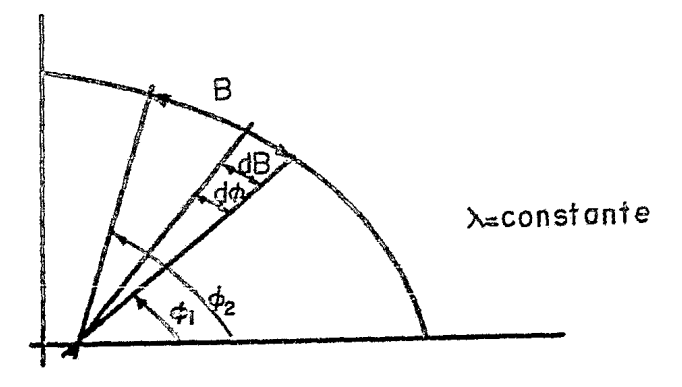

Fig. 11.1. Elipse Meridiana.

La longitud del Arco de Meridiano (B) está dada pon:

$$
d\mathcal{B} = M d \phi \tag{11.1}
$$

donde:

$$
M_3 \frac{q^{(1)} - e^2}{(1 - e^2 \cos^2 \theta)^{3/2}}
$$
 [11.2]

que corresponde al radio de curvatura. Para el Arco de Meridiano total se tie ne que:

$$
B = \int_{\phi_1}^{\phi_2} M d\phi
$$
 (11.3)

En el caso de la Proyección Transversa de Mercator, nos interesa la longitud del Arco de Meridiano a partir del Ecuador ( $\Phi_i = 0$ ) hasta el puntode interes  $(\Phi_2 = \phi)$ .

De aqui tenemos que:

ne:

$$
B = \int_0^{\phi} M d\phi = \int_0^{\phi} \frac{d(I - e^2)}{(I - e^2 \sec^2 \phi)^2} d\phi
$$
 (11.4)

ya que la integral 2.3 no tiene solución cerrada, por tratarse de una función elíptica, el término M se desarrolla en series y se expresa como:

$$
M_{\pm}a(l+e^{2})(l+3/2e^{2}sen^{2}\phi+l5/8e^{4}sen^{4}\phi+....)
$$
 (11.5)

El término a(1 -  $e^2$ ) es una constante y fuera de la integral se obtie

$$
B = a(1 - e^{2}) \int_{0}^{\phi} (1 + 3/2 e^{2} \sin^{2}\phi + 15/8 e^{4} \sin^{4}\phi + \cdots) d\phi
$$
 (11.6)

Desarrollando esta integral se obtiene la fórmula general para cal -cular la longitud del Arco de Meridiano del Ecuador o cualquier latitud.

$$
B = Aoc\phi - Acc\phi - Ccs\phi (1 + Az\sin^2\phi + Az\sin^4\phi + A\sin^6\phi + A\sin^8\phi)
$$
 (11.7)

 $donde:$ 

 $B_{\star}$ 

$$
A_0 = 1 - \frac{3}{4} e^{i^2} \left\{ I - \frac{15}{16} e^{i^2} \left[ I - \frac{35}{36} e^{i^2} \left( I - \frac{63}{64} e^{i^2} \left( I - \frac{99}{100} e^{i^2} \right) \right) \right] \right\}
$$
(11.8)

$$
A_1 = \frac{3}{4} e^{i^2} \left\{ 1 - \frac{25}{16} e^{i^2} \left[ 1 - \frac{77}{60} e^{i^2} \left( 1 - \frac{837}{704} e^{i^2} \left( 1 - \frac{2123}{1860} e^{i^2} \right) \right) \right] \right\}
$$
 (11.9)

$$
Az = \frac{5}{8} e^{z} \left\{ -\frac{139}{144} e^{z} \left[ 1 - \frac{1087}{1112} e^{z} \left( 1 - \frac{513427}{521760} e^{z} \right) \right] \right\}
$$
 (11.10)

$$
A_4 = \frac{35}{72} e^{t^2} \left[ 1 - \frac{125}{64} e^{t^2} \left( \frac{1 - 221069}{150000} e^{t^2} \right) \right]
$$
 (11.11)

$$
A\sigma = \frac{105}{256} e^{16} \left( 1 - \frac{1179}{400} e^{12} \right) \tag{11.12}
$$
\n
$$
A\sigma = \frac{231}{640} e^{18} \tag{11.13}
$$

Estas fórmulas gariantizan una precisión al milímetro en el cálculo de

### **BIBLIOGRAFIA**

- ARMY MAP SERVICE, (1951): "Cuadrícula Universal Transversa de-Mercator"; Traducción al español del Manual Técnico -No. 19 del Army Map Service de U.S.A.; Secretaría dela Defensa Nacional; México, D.F.
- BLACHUT, T. J.; CHRZANOWSKI, A.: SAASTAMOINEN, J. H., (1979): -"Cartografía y Levantamientos Urbanos", I.P.G.H.; MExico, D.F.
- C. SANCHEZ, P.; BUSTAMANTE, O., (1964): "Apuntes sobre Carto grafía"; Secretaría de Agricultura y Fomento; Publica ción No. 10; México, D.F.
- KRAKIWSKY, E. J., (1973): "Conformal Map Projections in Geodesy"; University of New Brunswick, Fredericton, N.B.;-Lecture Notes No. 37; Canadá.
- MURILL, W. P.: SMITH, W. C., (1971): "Lenguaje de Programación-Basic"; Ed. Representaciones y Servicios de Ingeniería,  $S.A.$ : México,  $D.F.$

RADIO SHACK, (1979): "Reference Manual"; U.S.A.

- RAISZ, ERWIN, (1974): "Cartografia General"; Ediciones Omega,-S.A.; Barcelona, España.
- SUAREZ, SALAZAR, (1977): "Costo y Tiempo en Edificación"; Ed.-Limusa; México, D.F.
- TRACTON, KEN, (1978): "The Basic Cookbook"; Ed. Tab Books Inc., No. 1055; U.S.A.